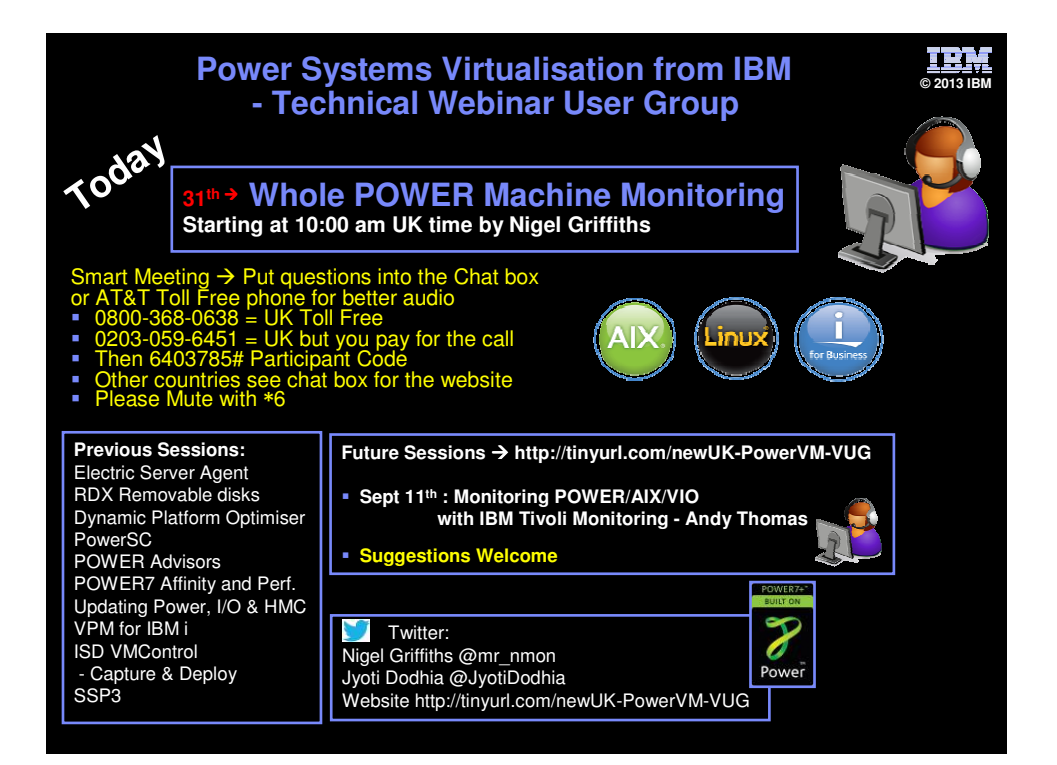

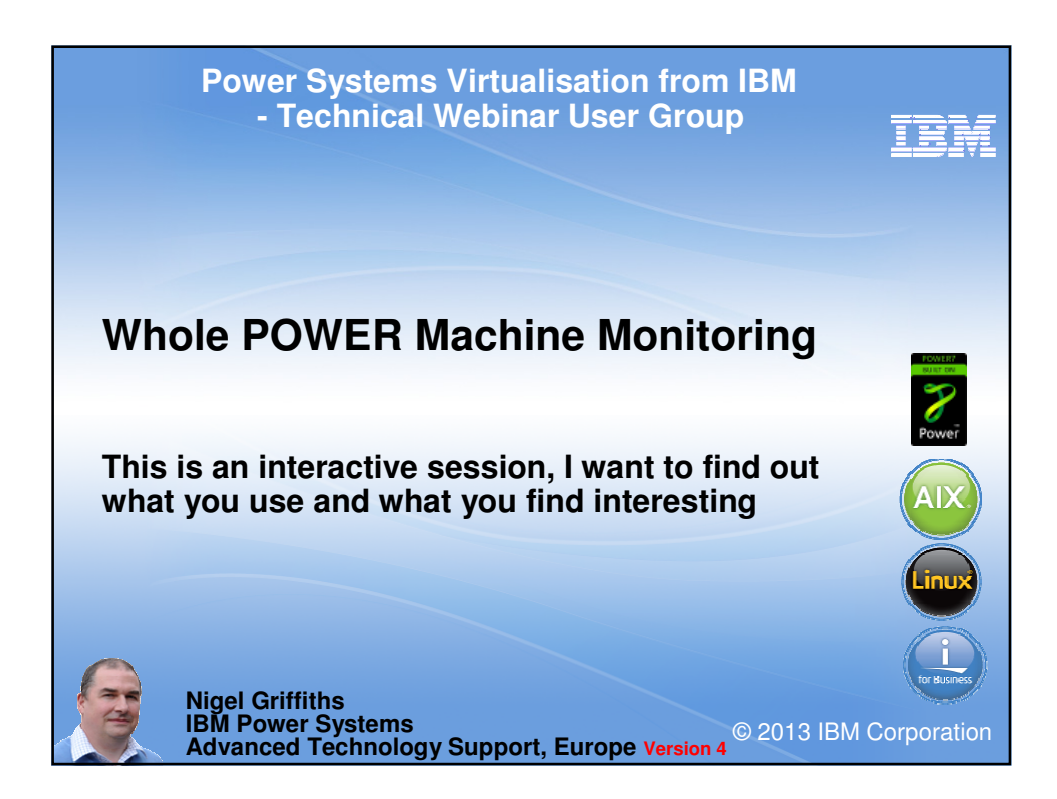

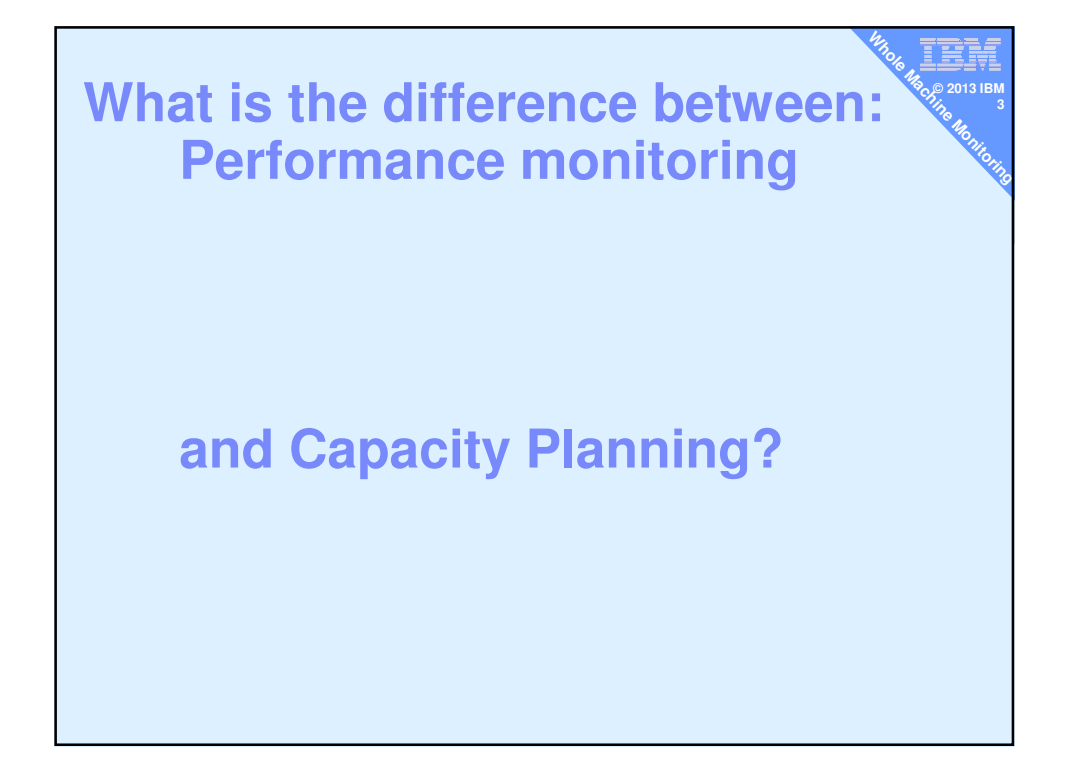

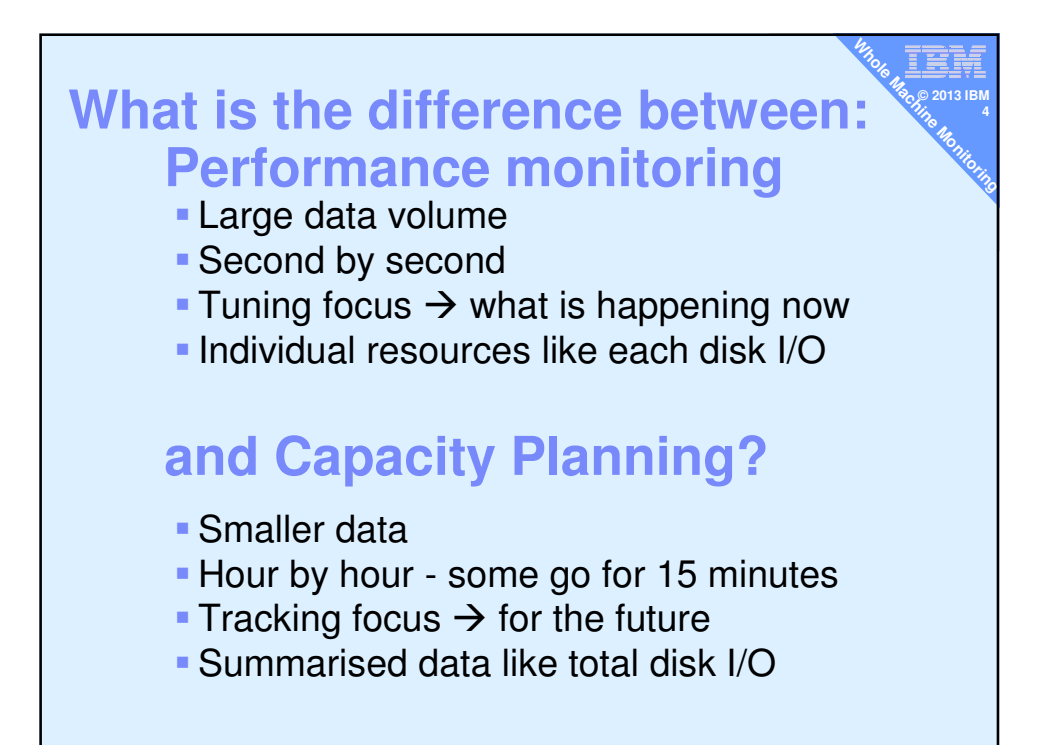

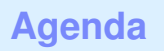

- **Agenda**<br>
1. Performance Management (PM) for Power Systems
- 2. IBM Tivoli Monitoring (ITM)
- 3. topas -C and topasrec
- 4. LPAR2rrd from Pavel (ex-IBMer)

≣, **© 2013 IBM**

- 5. HMCscanner from Frederico (IBMer)
- 6. nmon2[rrd|web] from Nigel & Bruce (IBMer)
- 7. Ganglia for POWER from Michael (IBMer)
- 8. 3<sup>rd</sup> party and RDBMS tools
- 9. HMC extract and generate
- 10.nmon for Linux improvements
- 11.Performance Data Investigator for IBM i

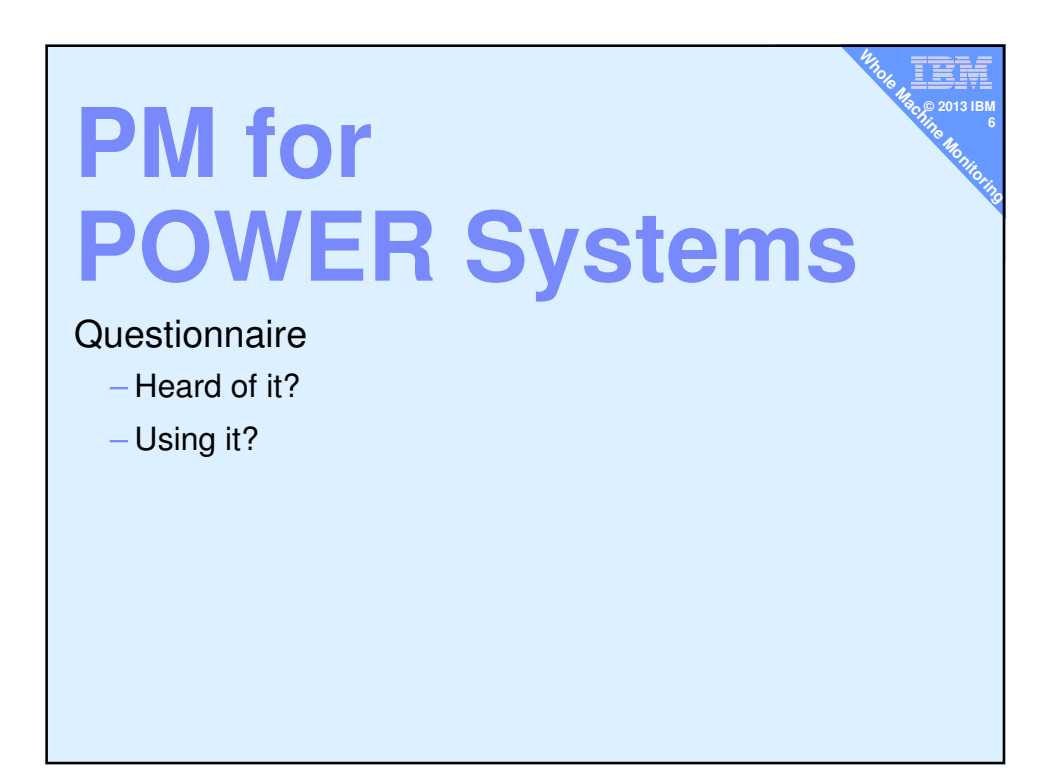

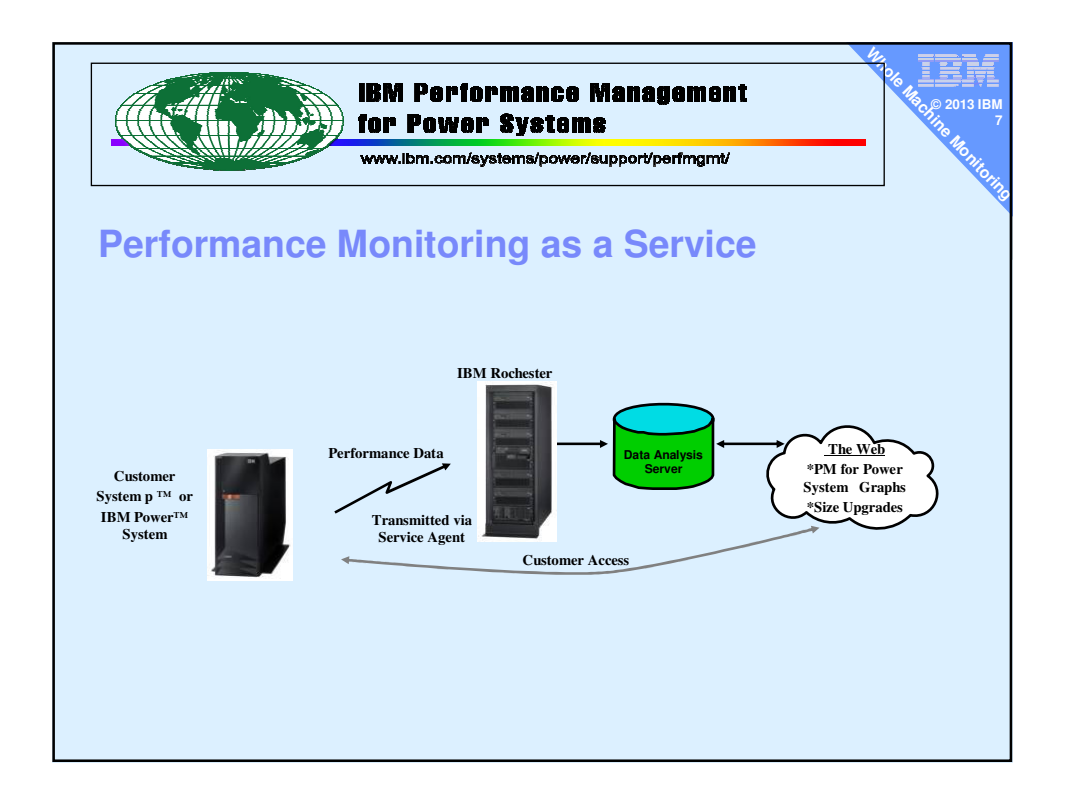

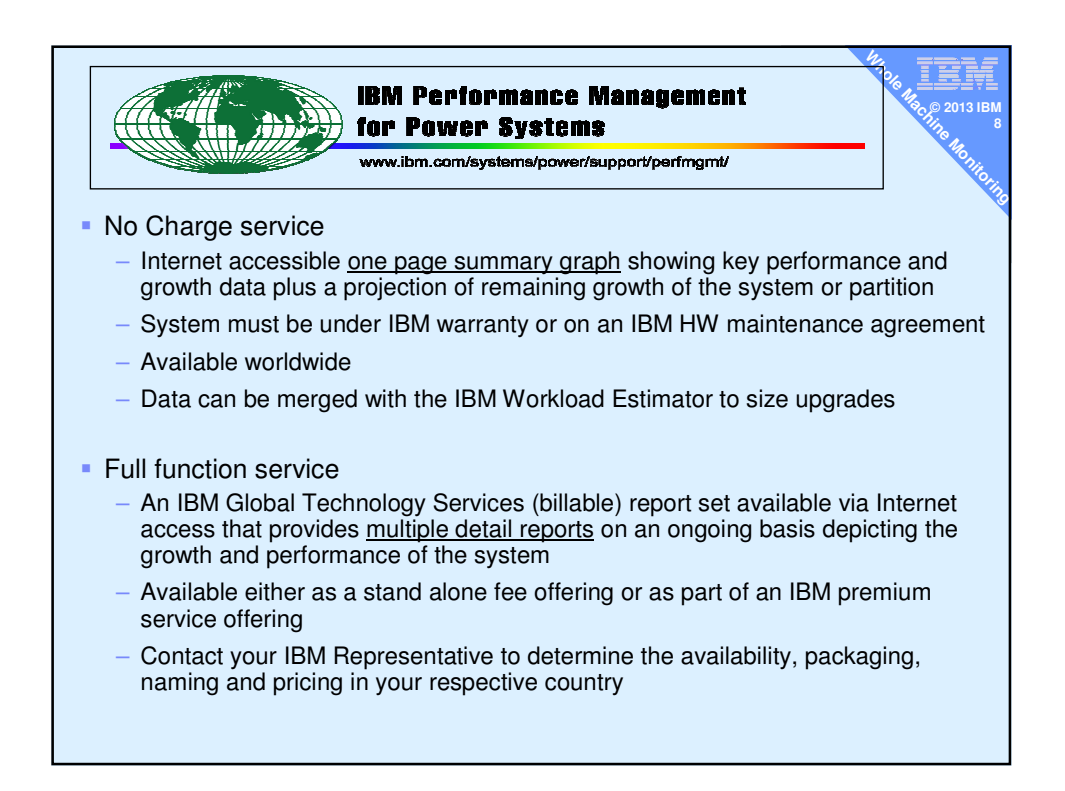

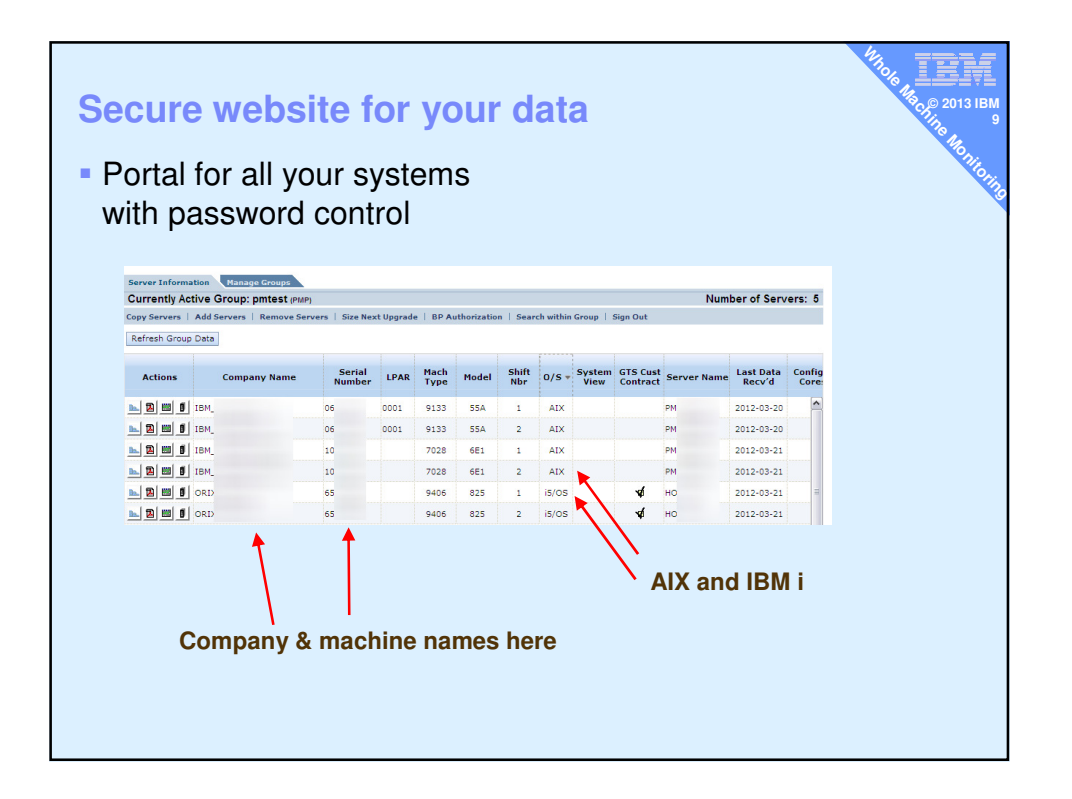

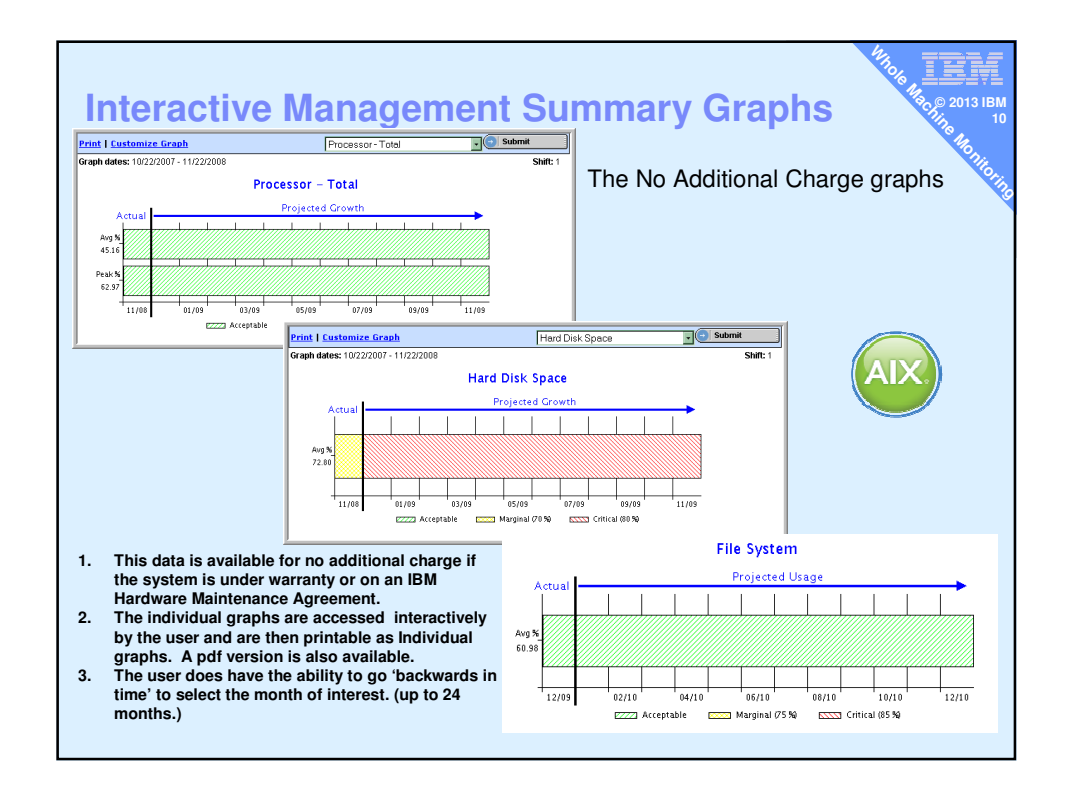

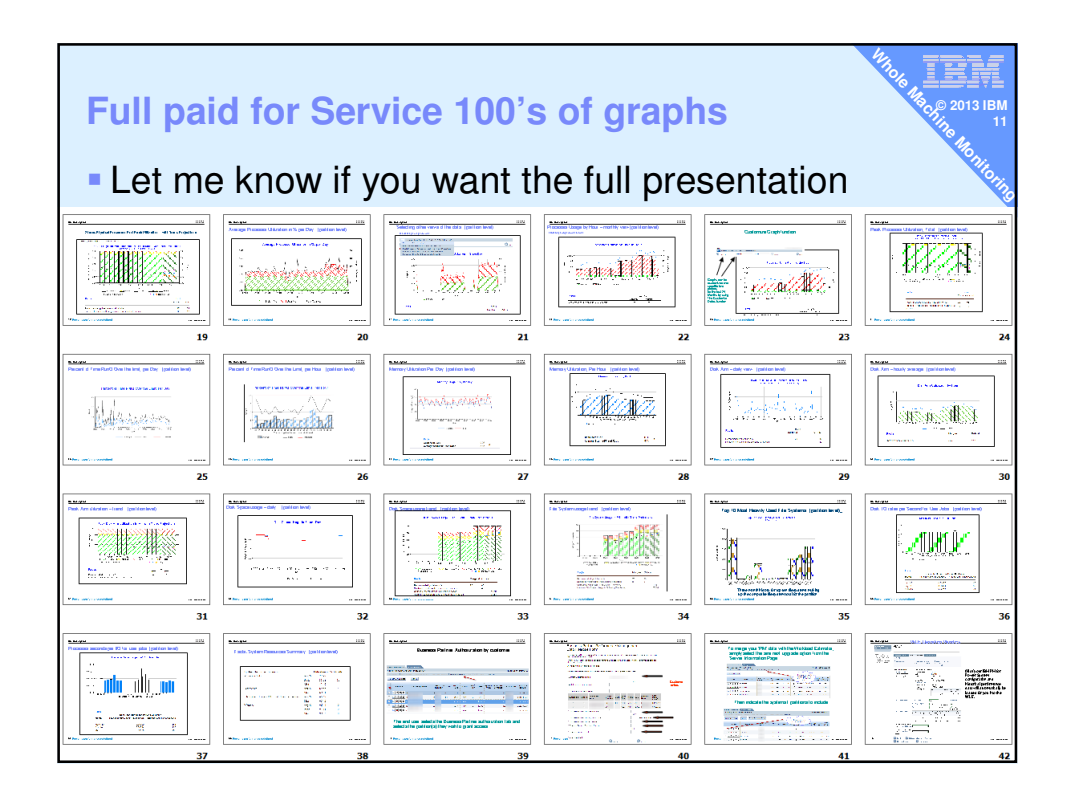

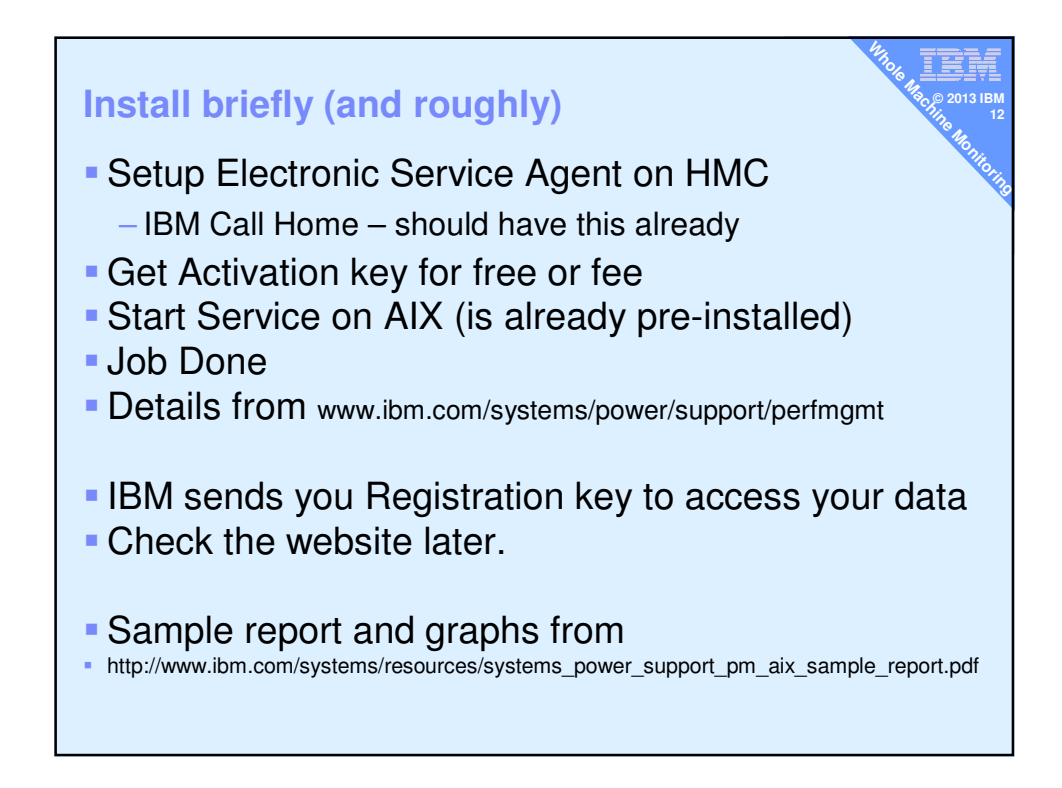

# **PM for POWER**

Good

**- AIX, IBM i supported (originally from IBM i team)** 

≣, **© 2013 IBM 13**

**Whole Machine Machine Report** 

- No longer massive software installed
- Uses HMC to transfer data to IBM
- Works invisibly with no user interaction
- **Lots of web based reports, graphs & projections**

Bad

- **Costs money per machine**
- **Tricky to get a list price**

Anyone using another web based service ?

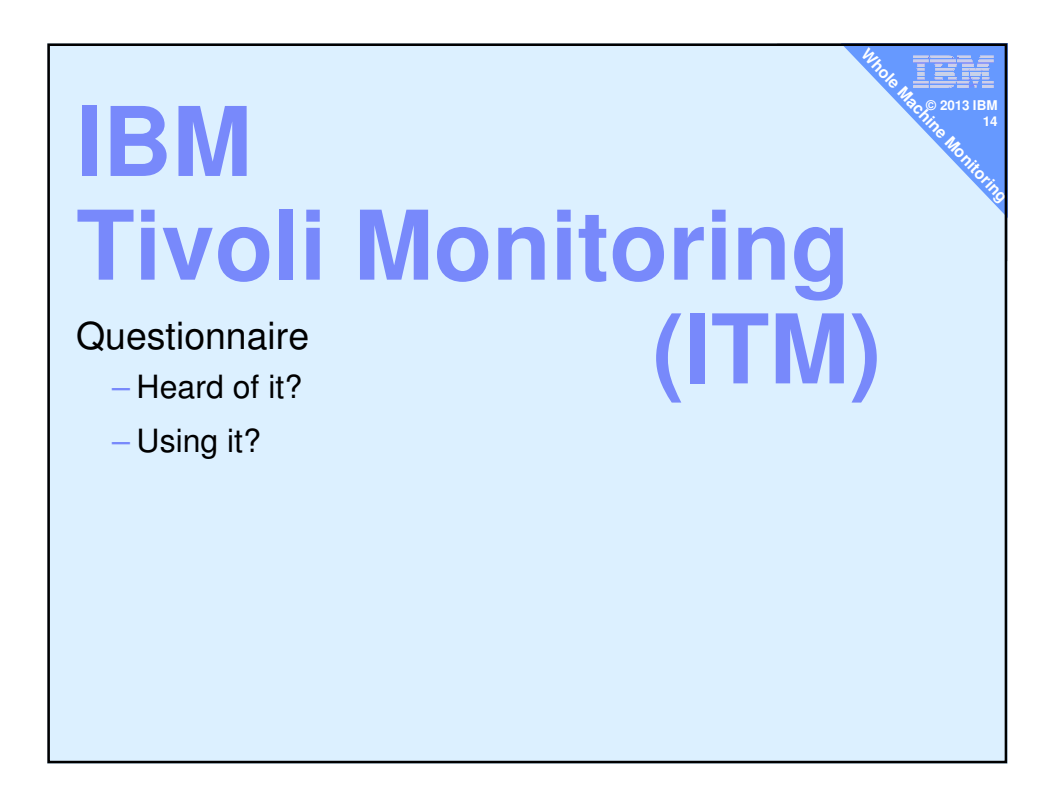

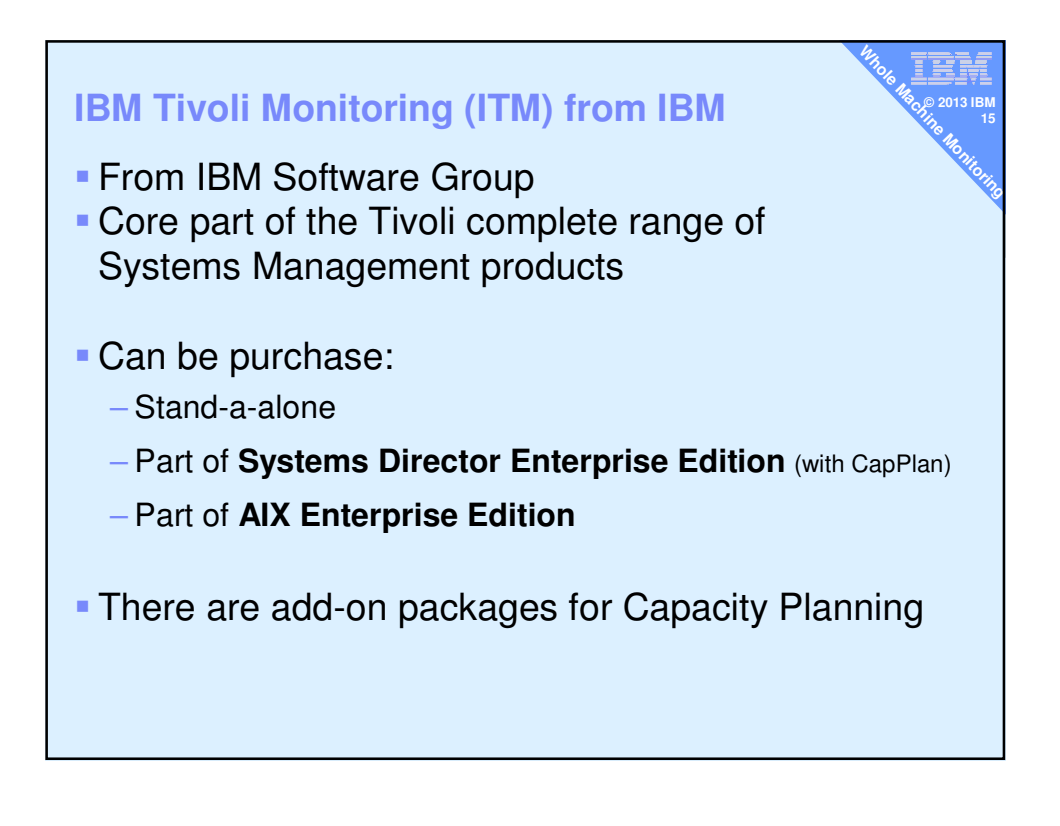

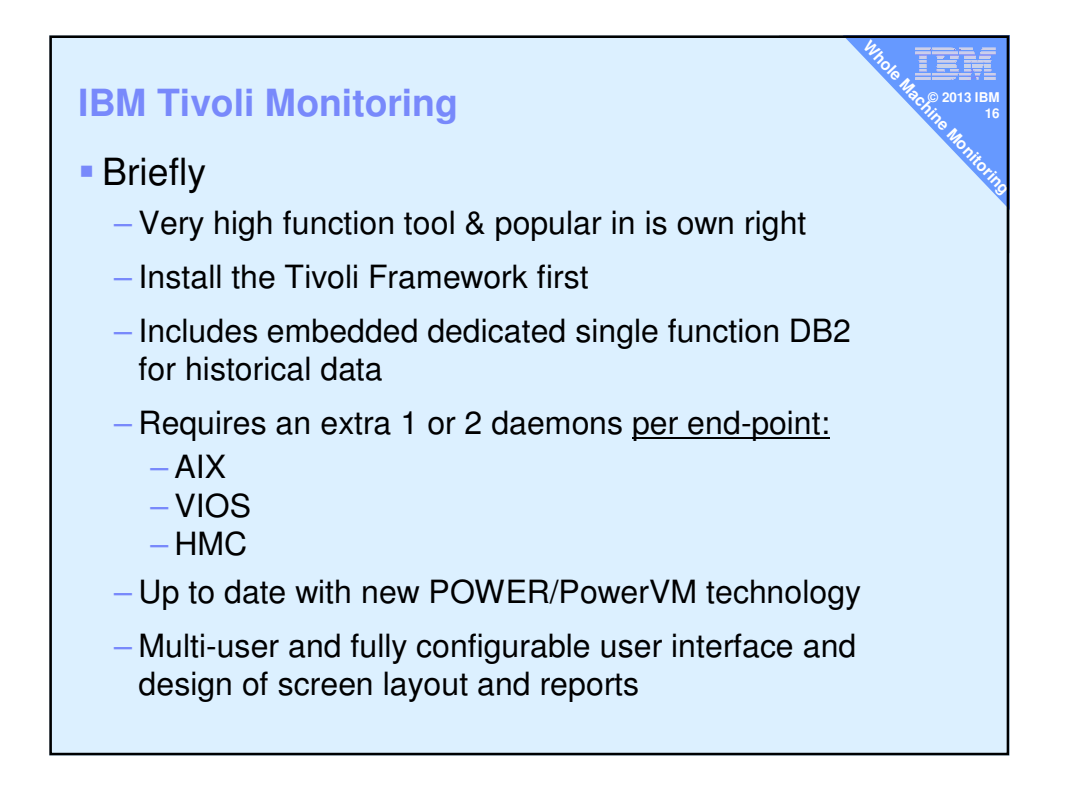

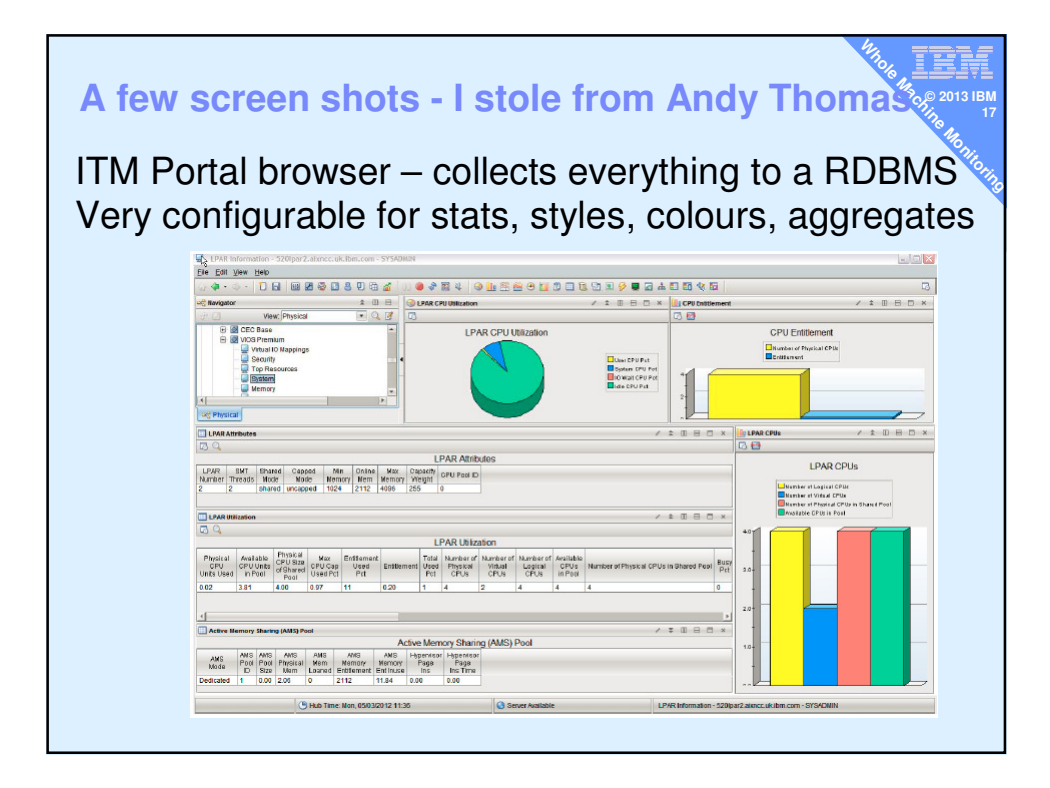

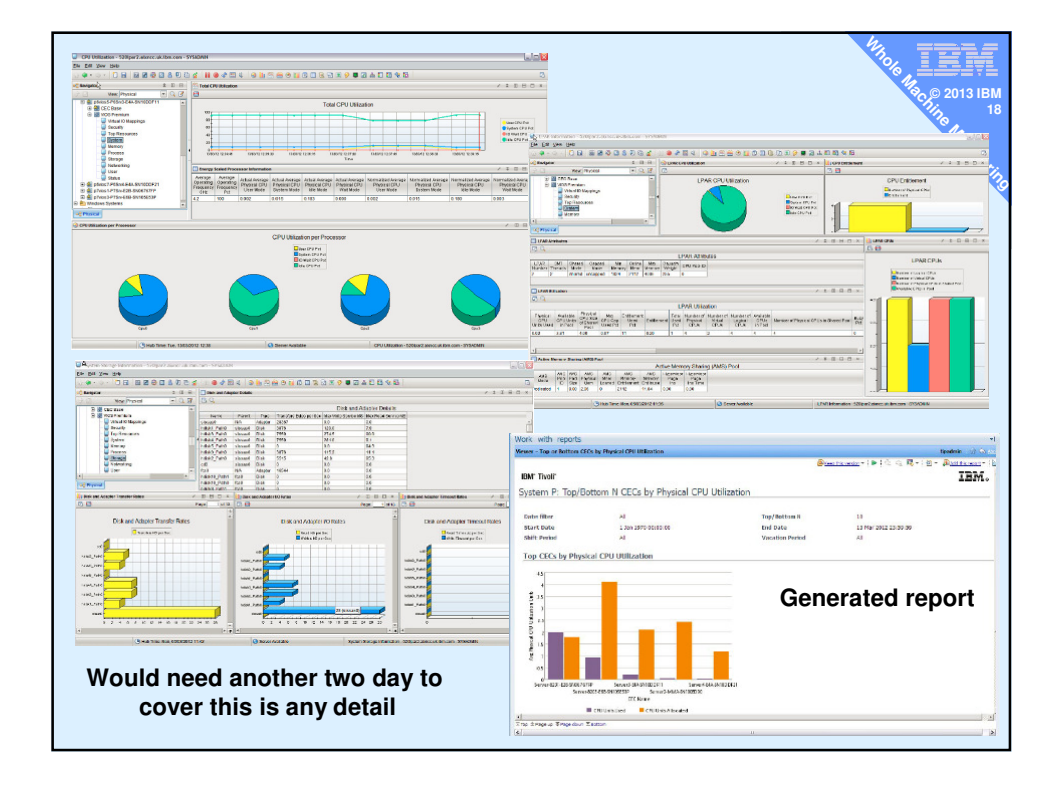

# **IBM Tivoli Monitoring**

### Good

- Current for new POWER/PowerVM features

≣, **© 2013 IBM 19**

**Ma<sub>ke A</sub>MACHINE** 

- Covers everything & non-IBM machines too
- **-** Extremely flexible in presenting data
- **Automated report generator**

## Bad

- **Costs money per machine**
- Needs own LPAR and resources to run
- Installing daemons everywhere
- Needs time/training to get the full benefit because it is so flexibly (good)

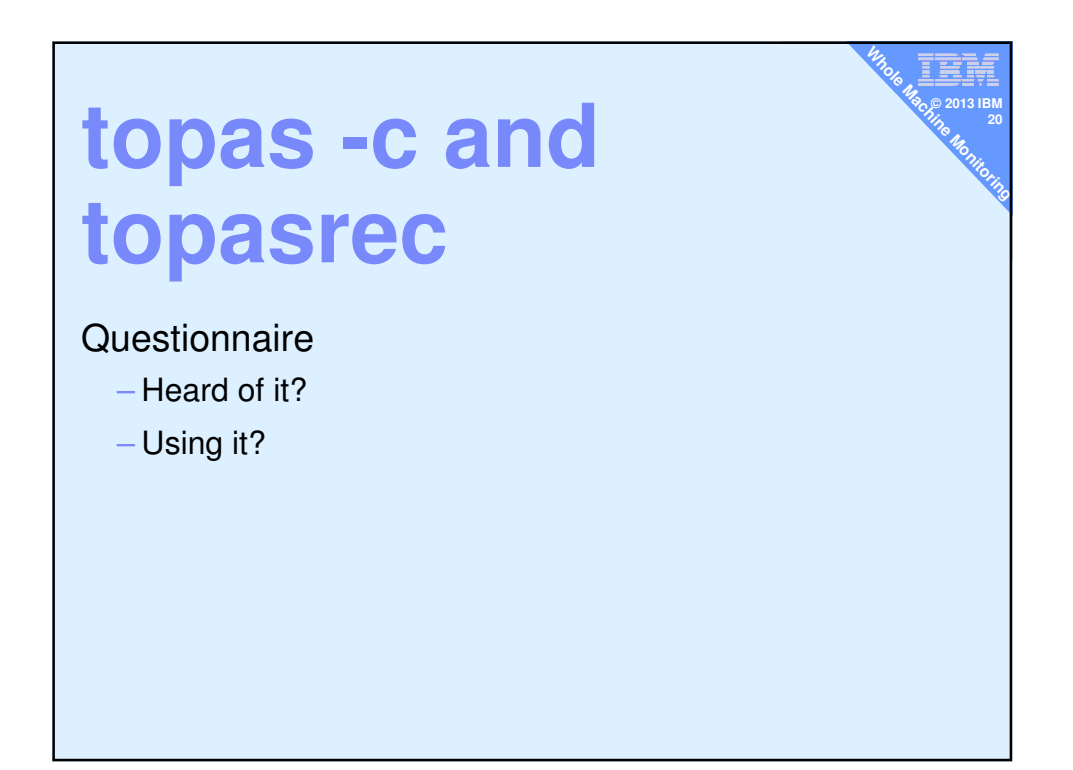

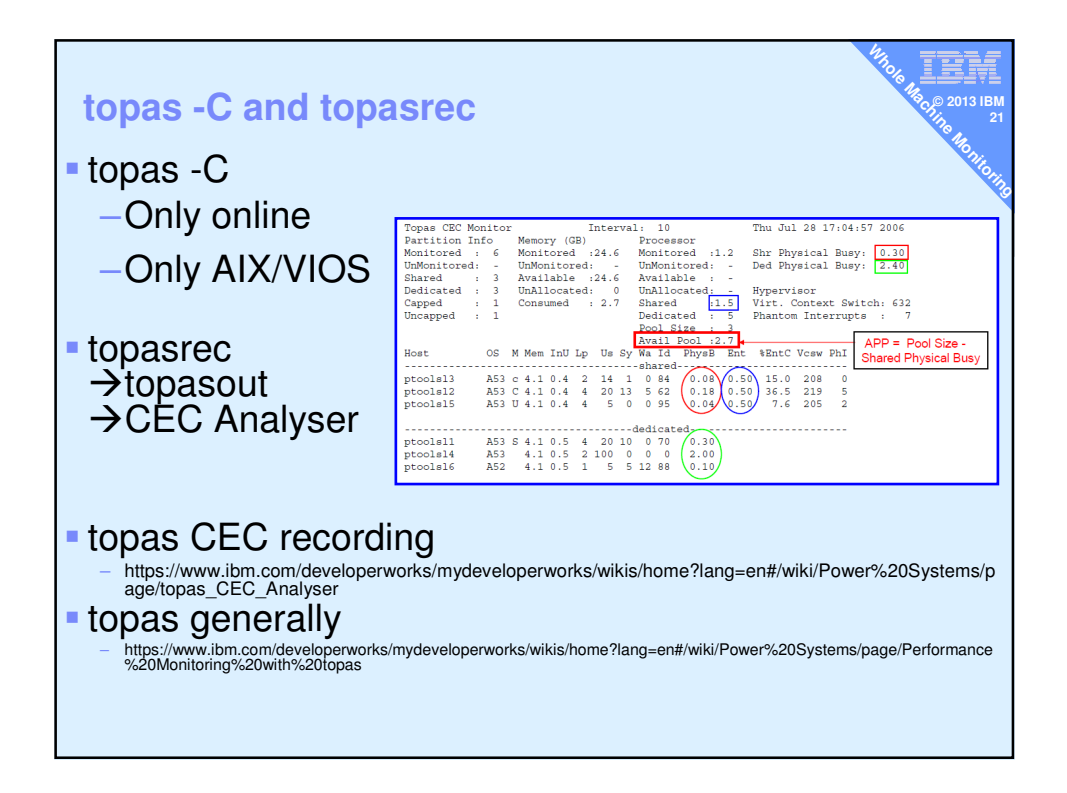

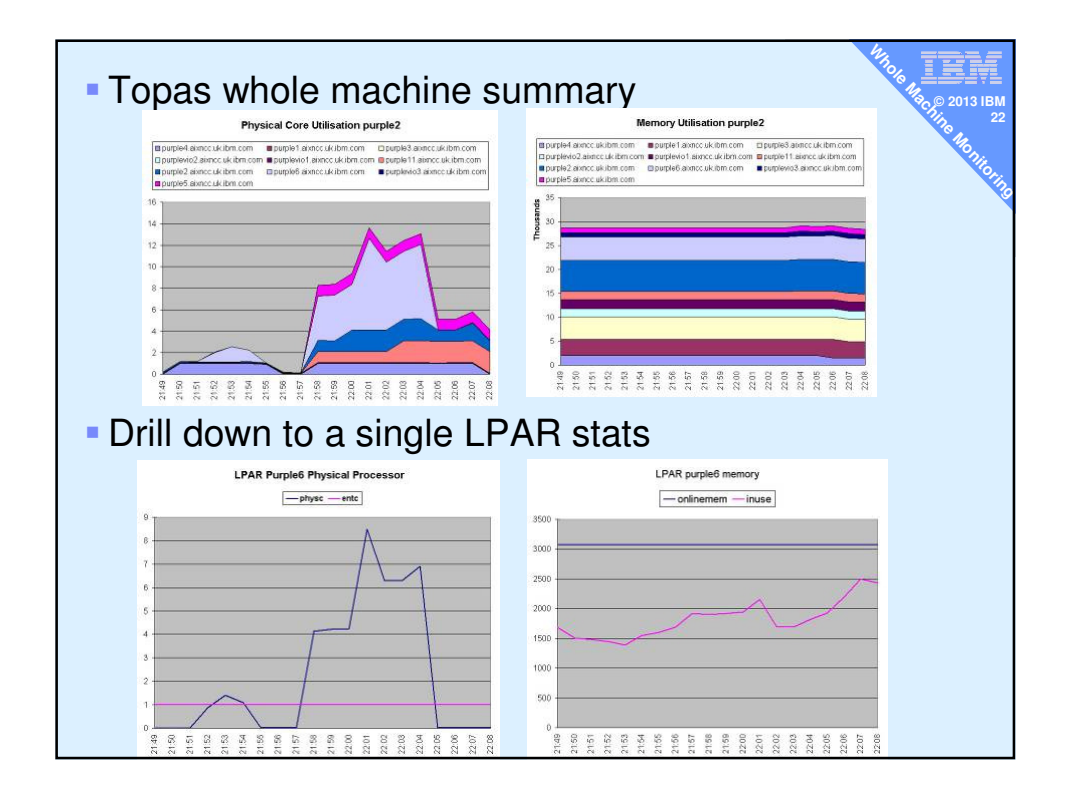

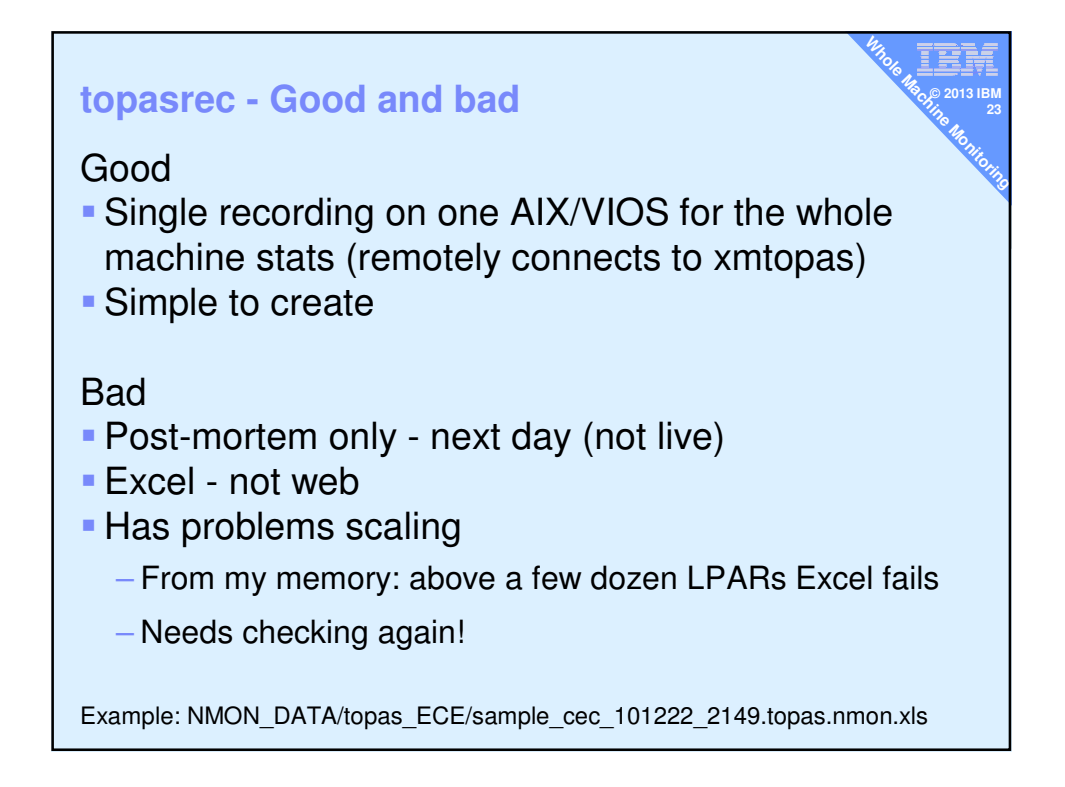

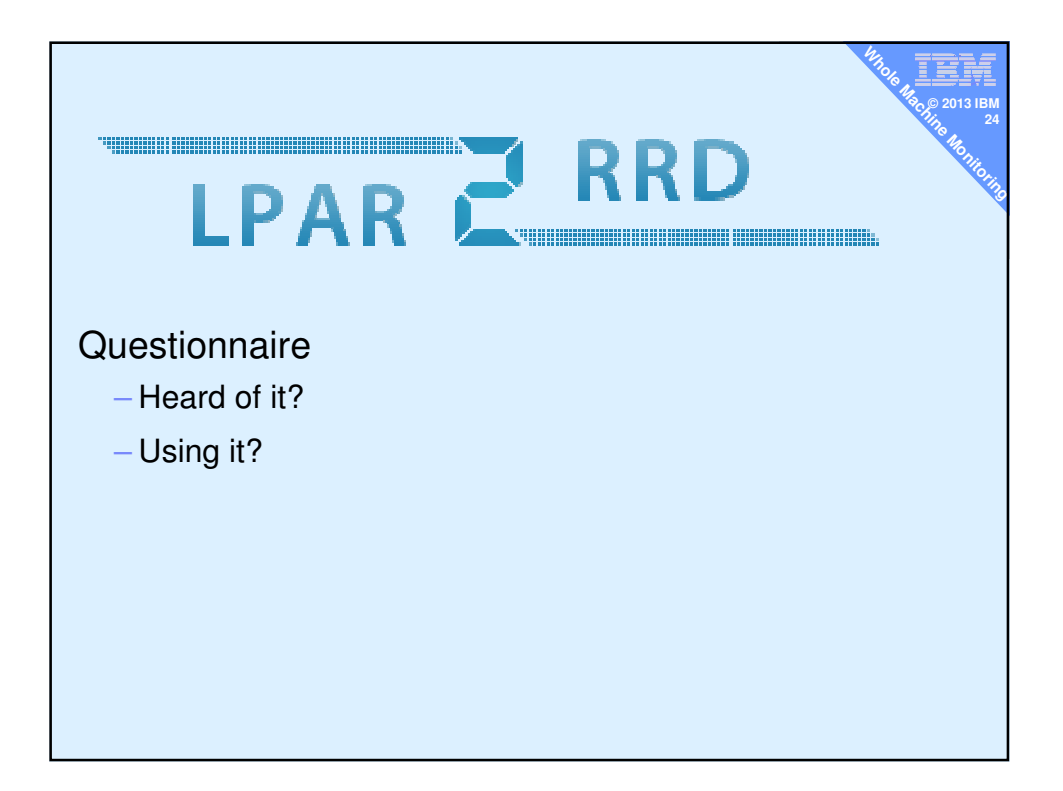

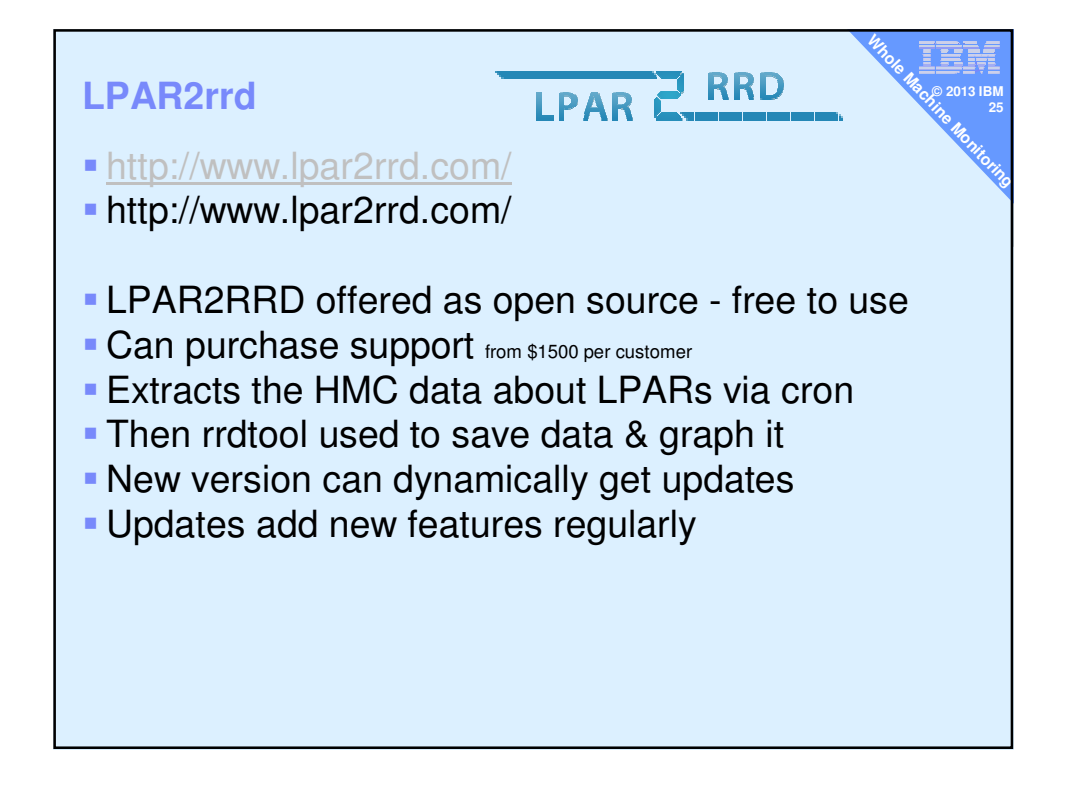

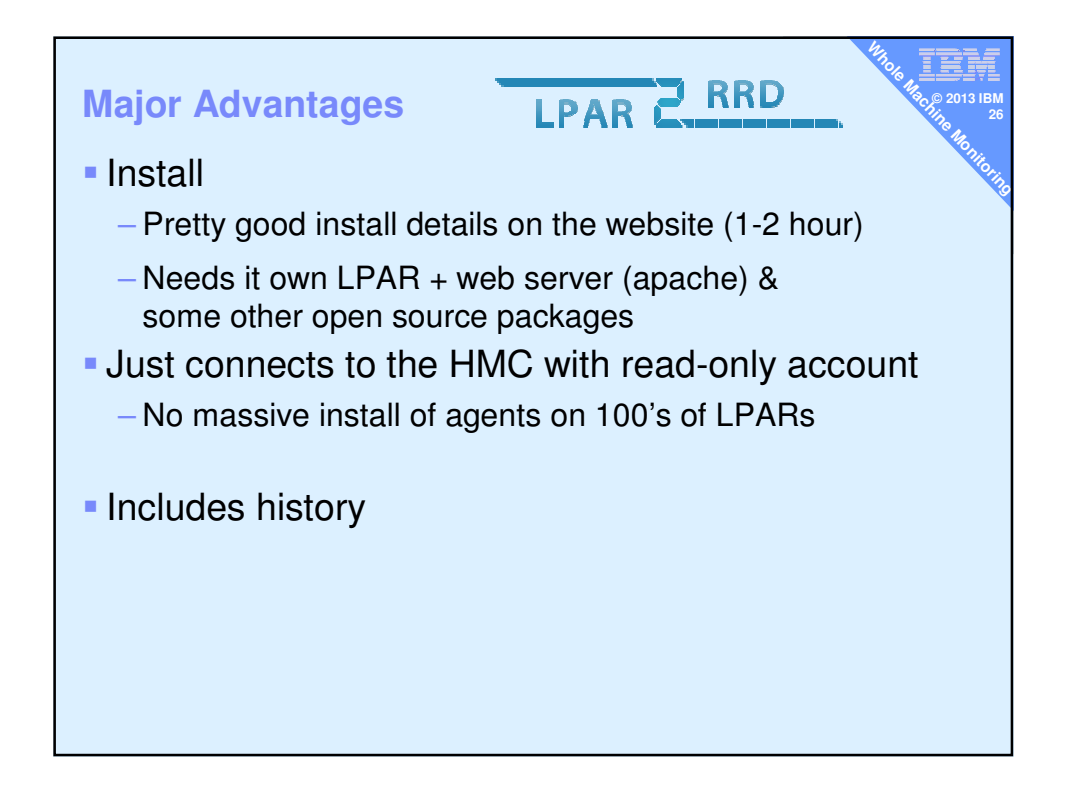

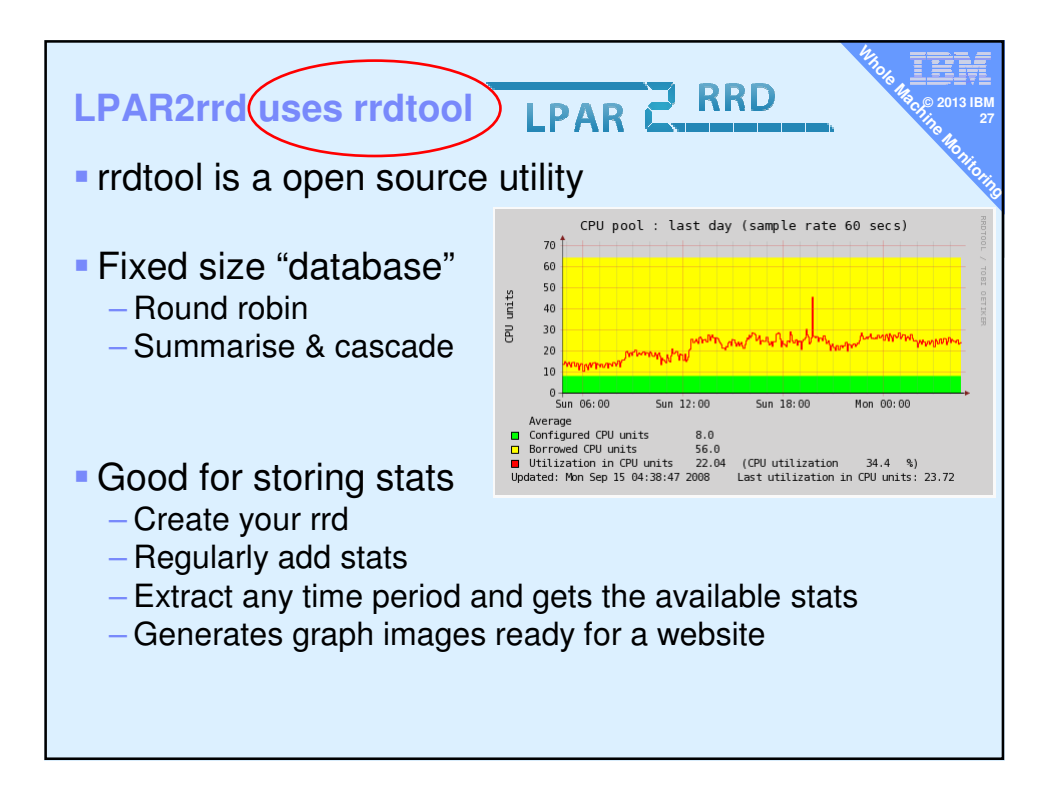

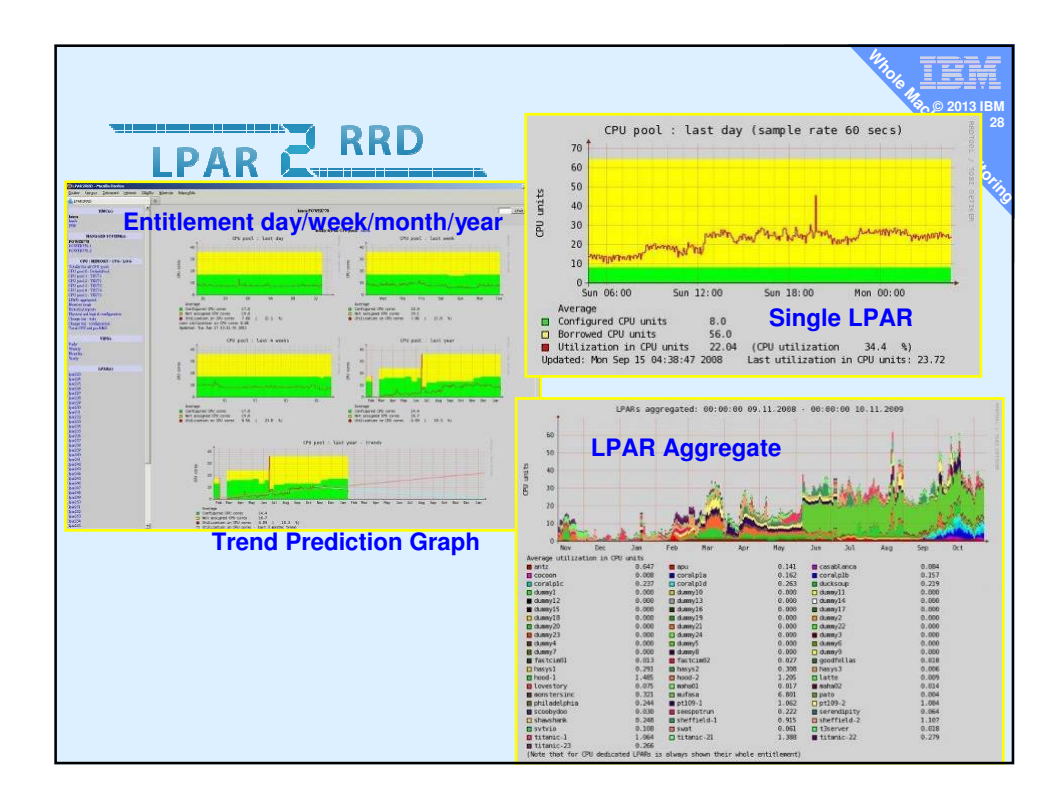

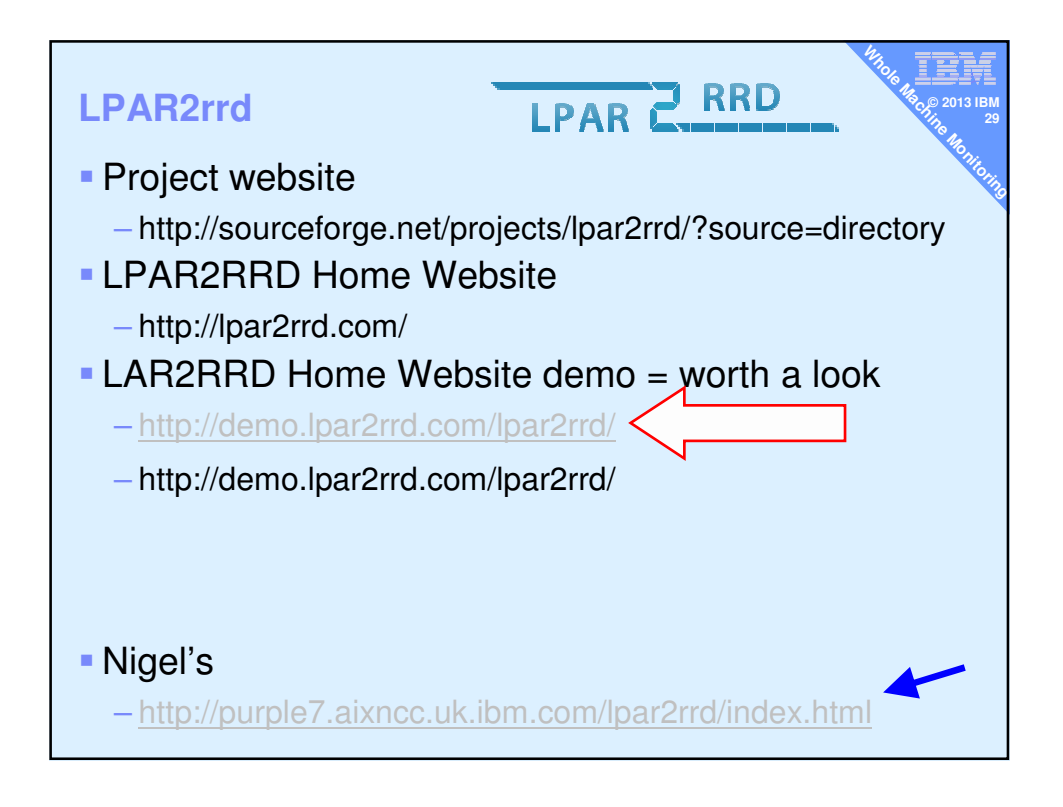

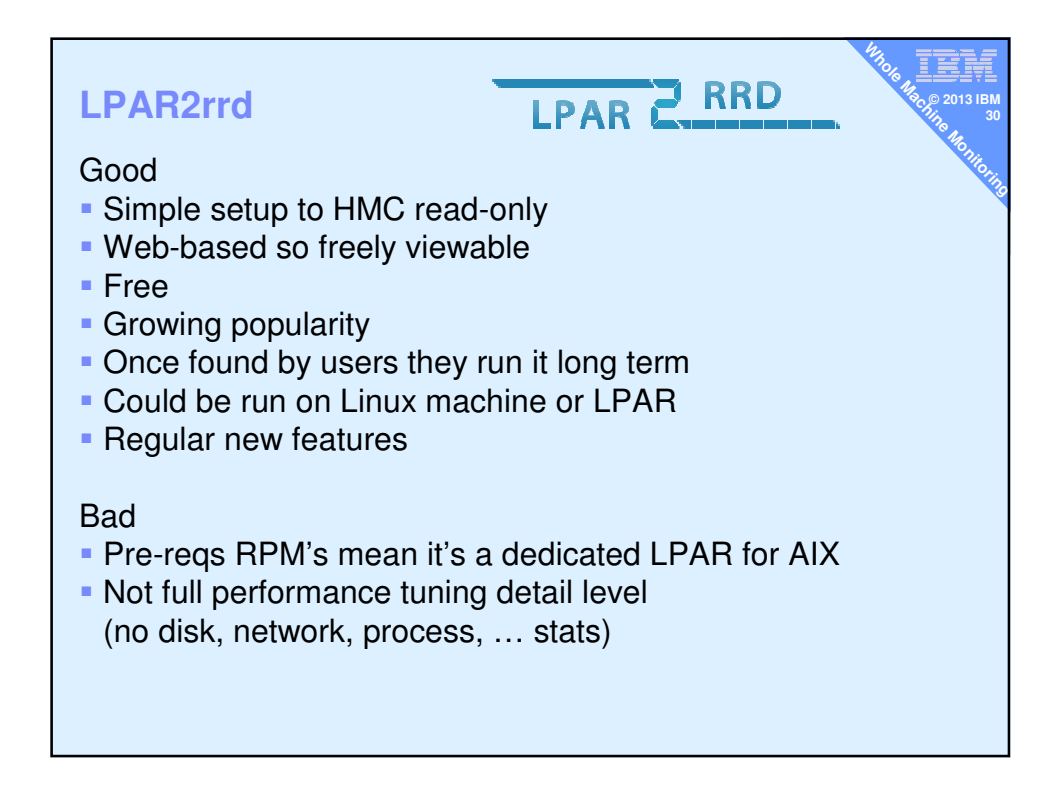

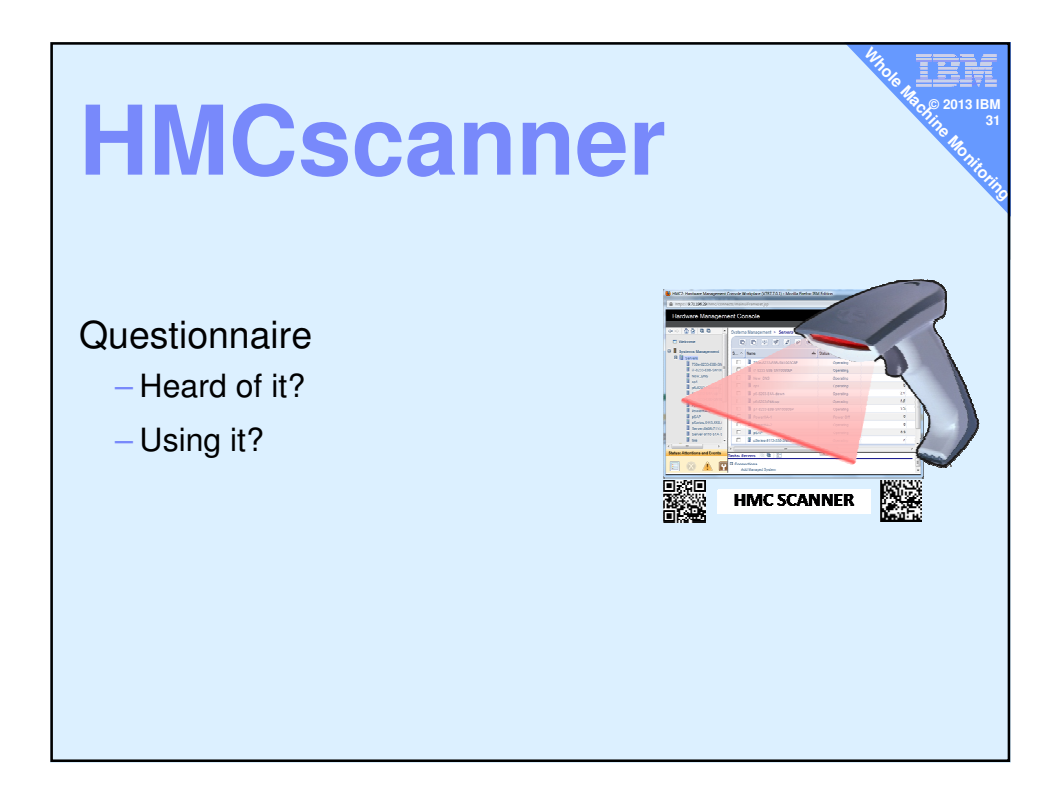

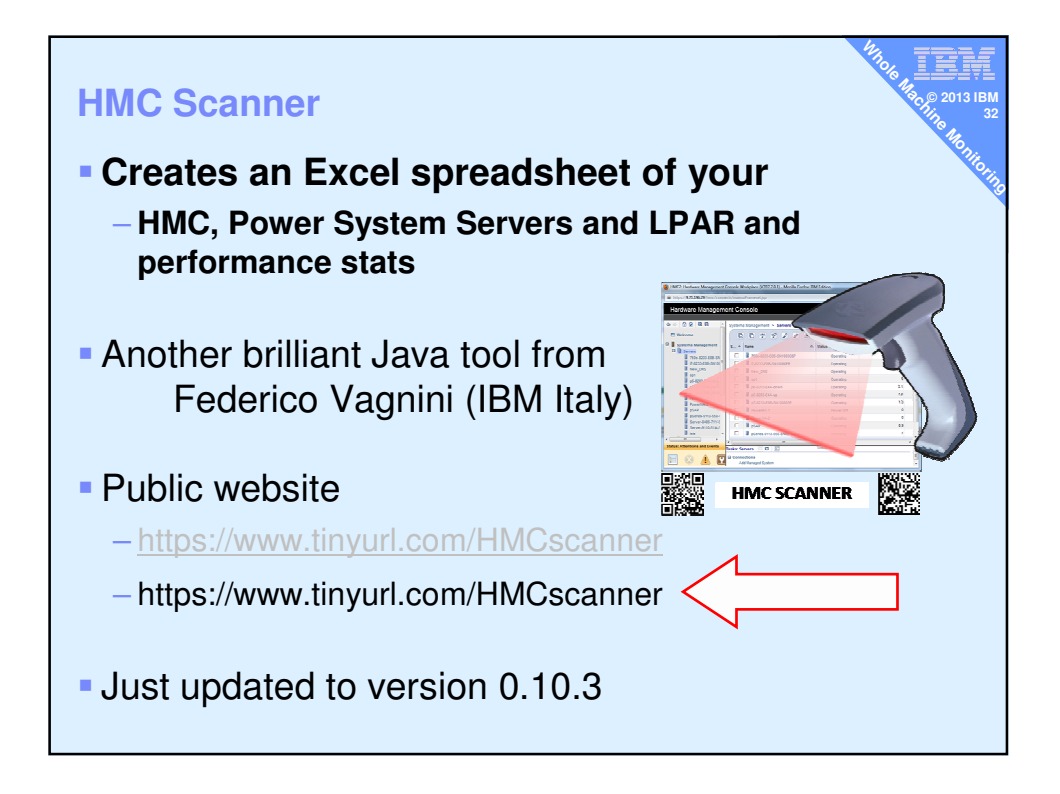

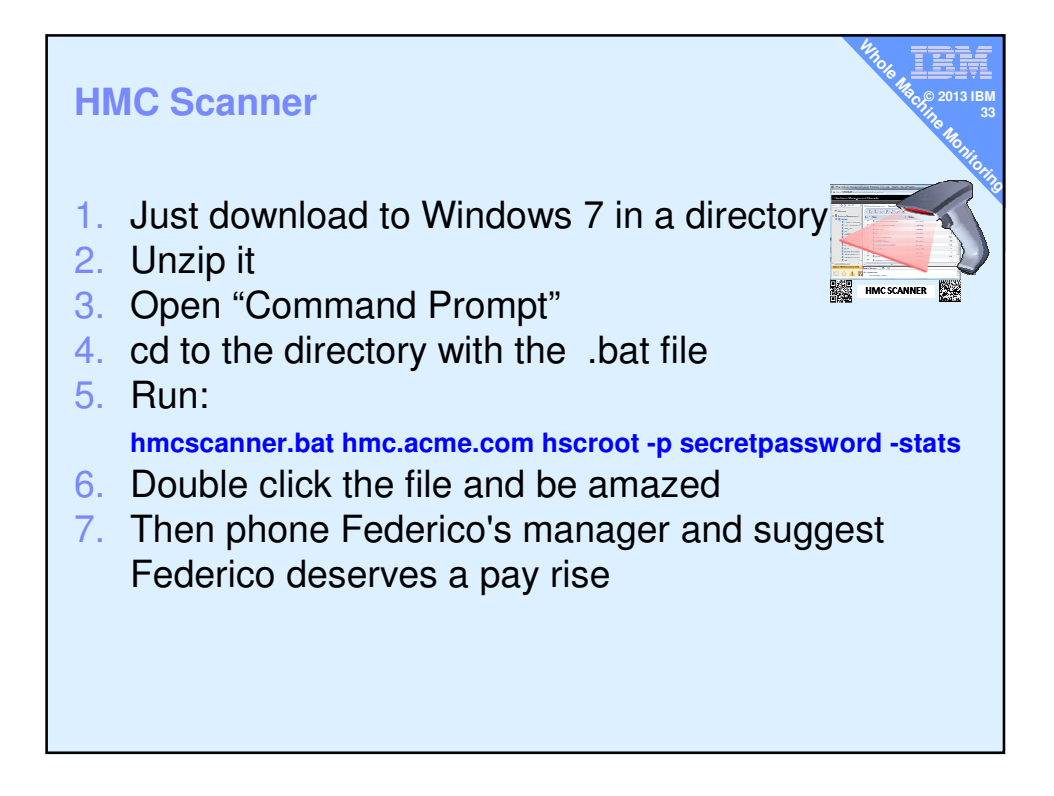

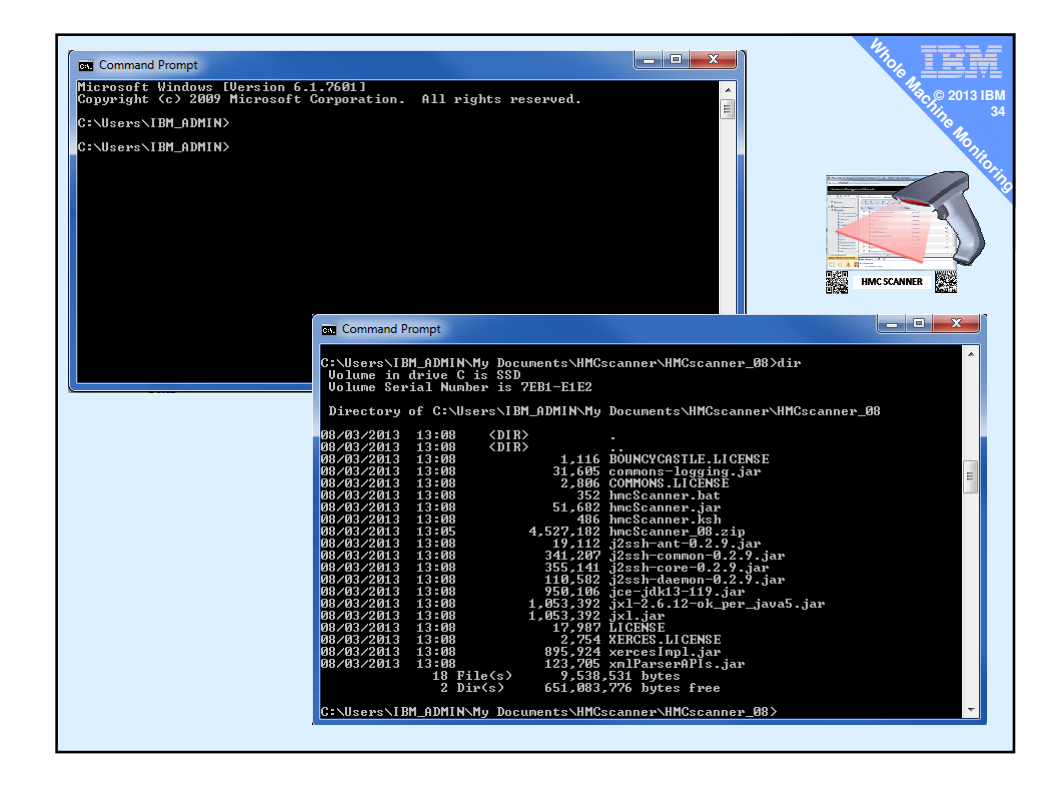

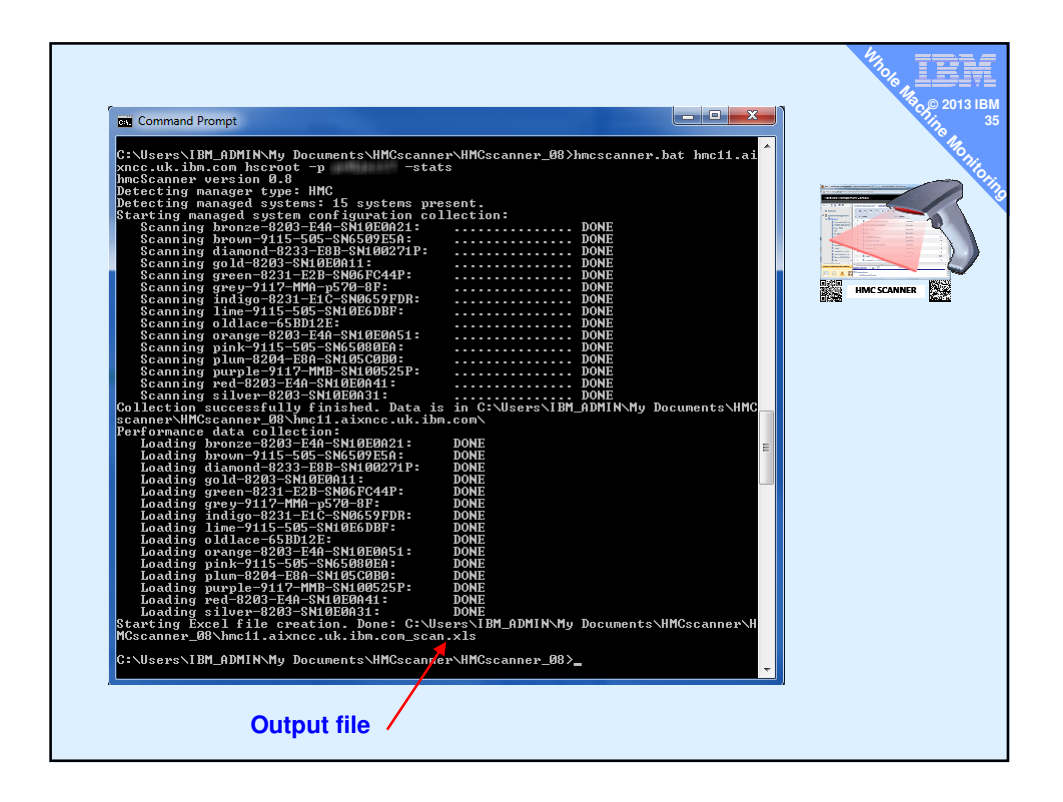

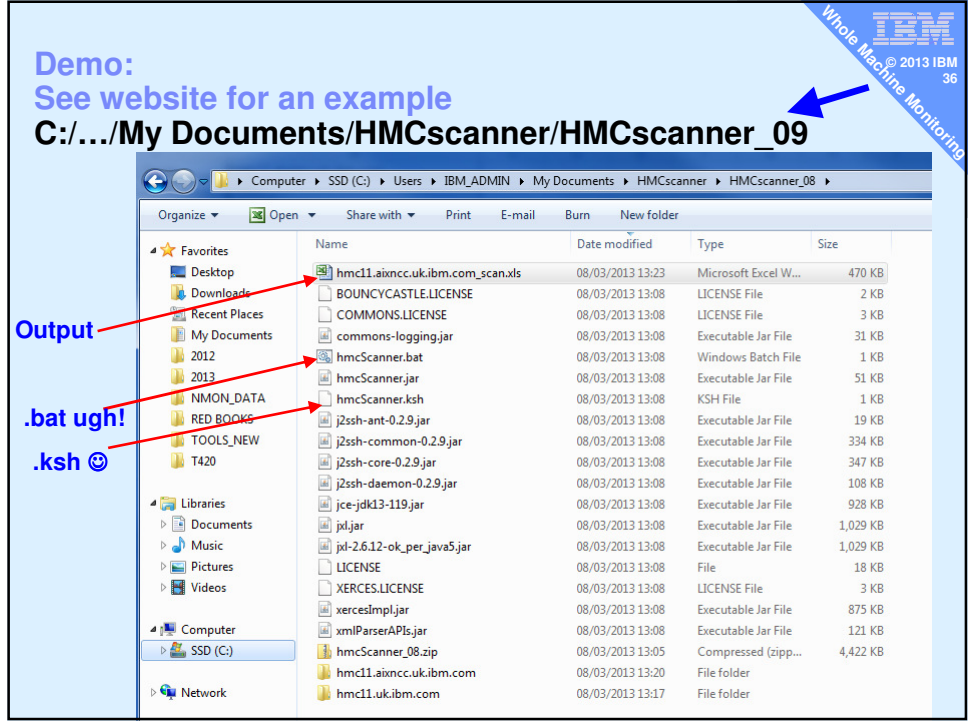

### **HMC Scanner**

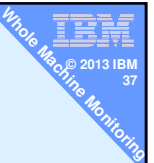

#### - **http://tinyurl.com/HMCscanner**

- Information is organized in tabs:
	- System summary: name, serial #, cores, RAM, service processor IP for each server
	- LPAR Summary: all LPAR by server, status, environment, version, processor mode – LPAR CPU: processor configuration of each LPAR
	- LPAR MEM: memory configuration of each LPAR
	- Physical Slots: with LPAR assignment, description, physical location & drc\_index
	- Virtual Ethernet: network configuration of each virtual switch and each LPAR
	- Virtual SCSI: config of all virtual SCSI adapters, both client and server
	- VSCSI Map: devices mapped by each VIOS to partitions
	- Virtual Fibre: vFC config of client & server with id of physical adapter assigned
	- - SW Cores: LPAR & VP pool config matrix to # of software licenses.
	- CPU Pool Usage: easy to read history of CPU usage of each system. \*\*
		- Sys RAM Usage: easy to read history of physical RAM assignment to each LPAR.\*\*
		- LPAR CPU Usage: easy to read history of CPU usage of each LPAR.
	- \*\* Based on last 12 months of Islparutil data.

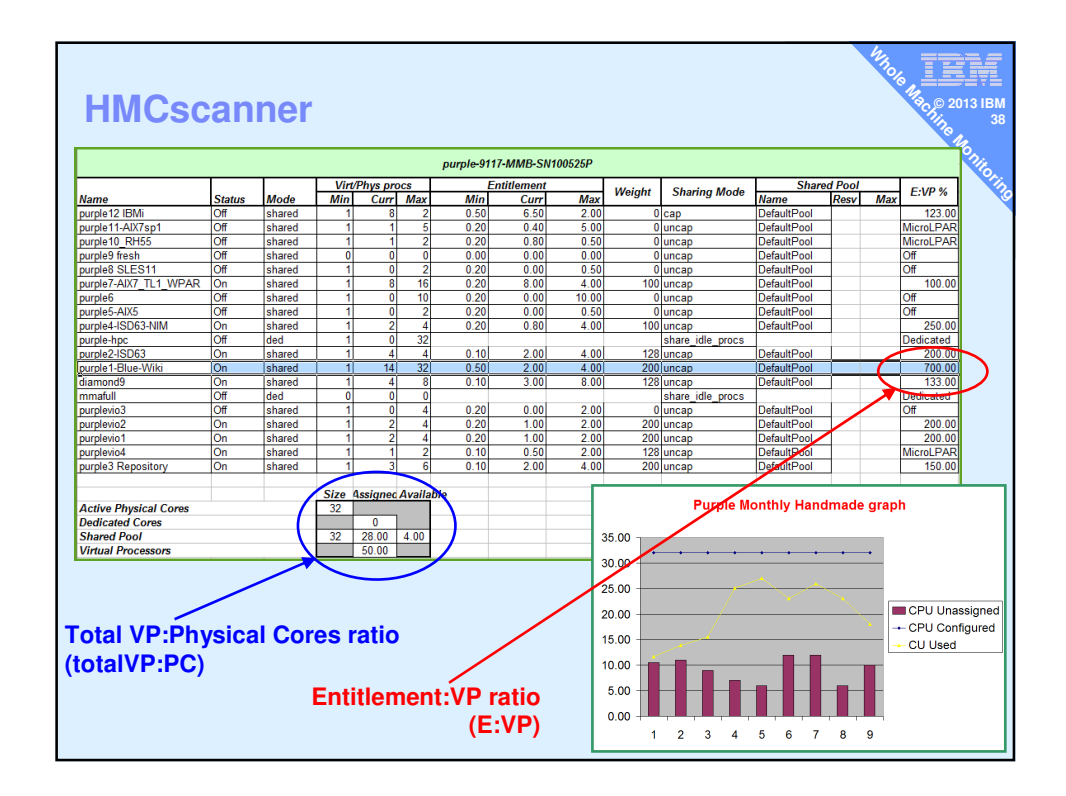

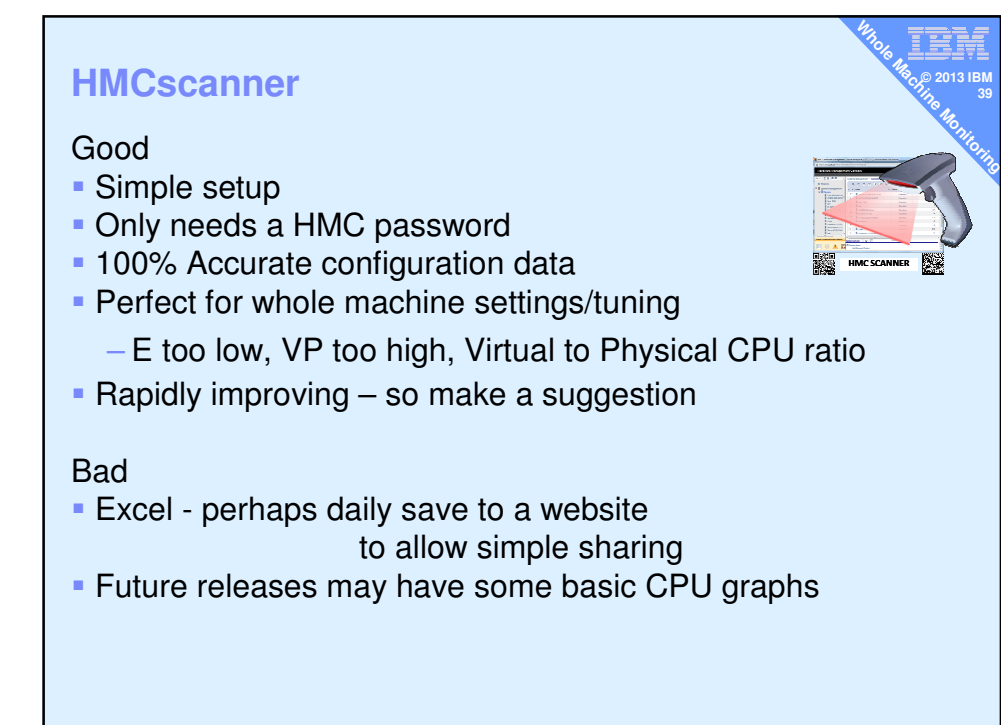

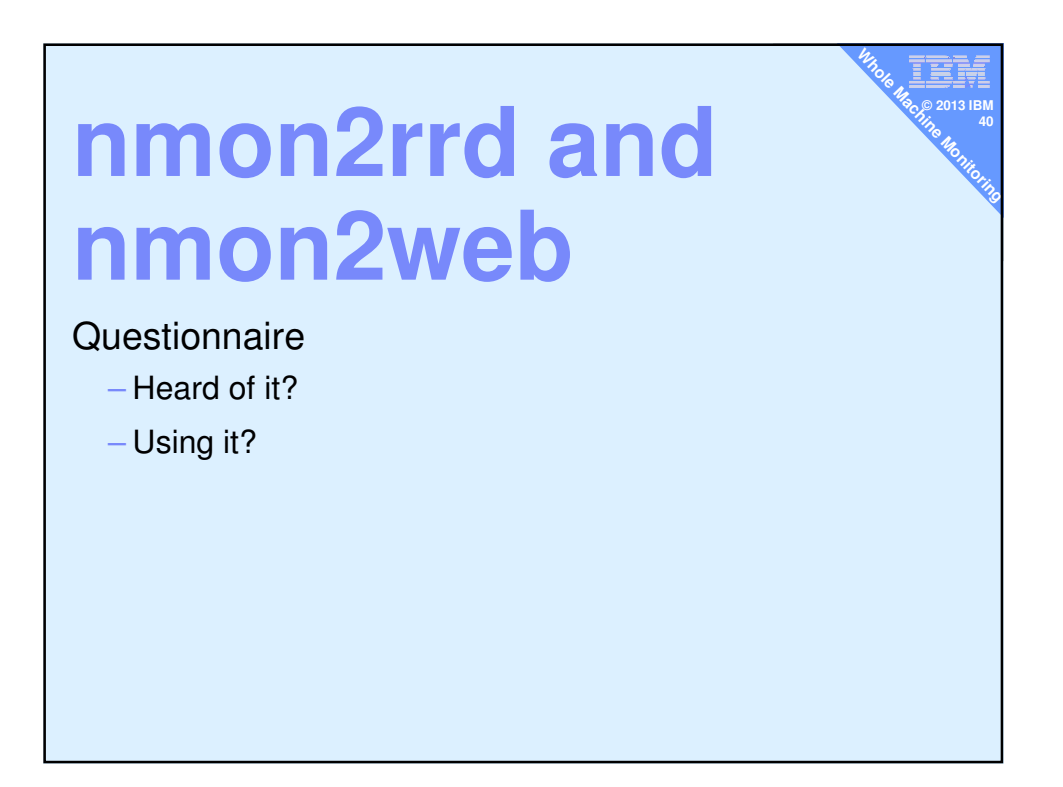

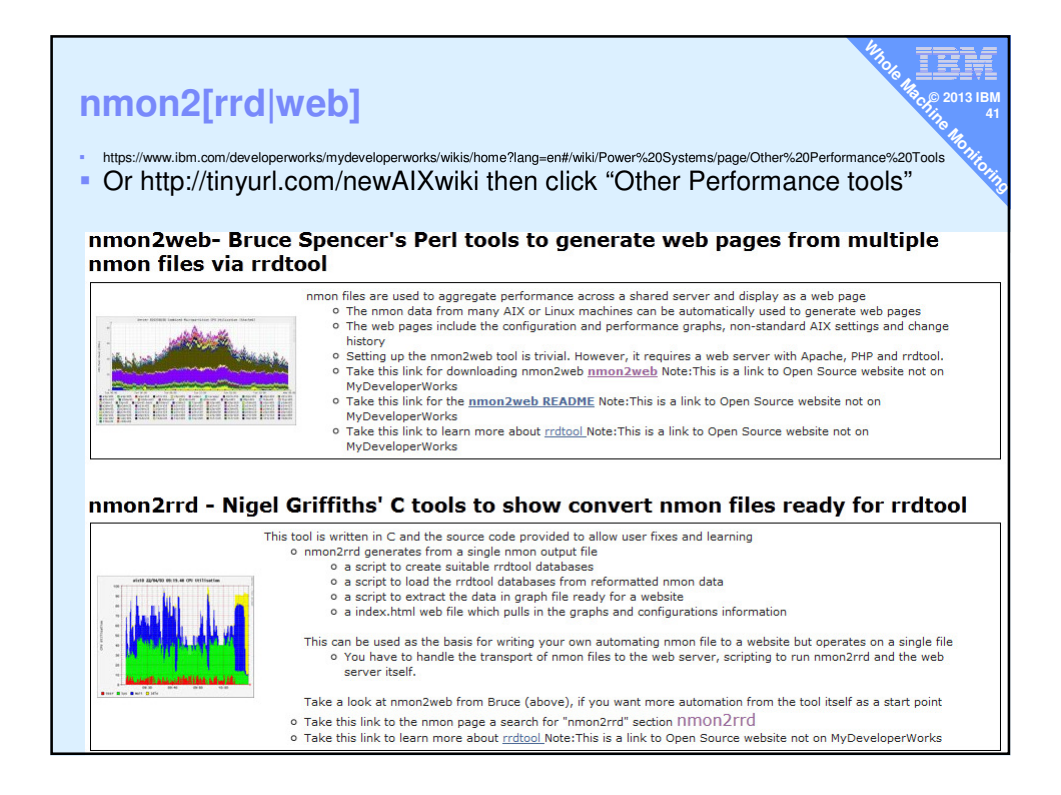

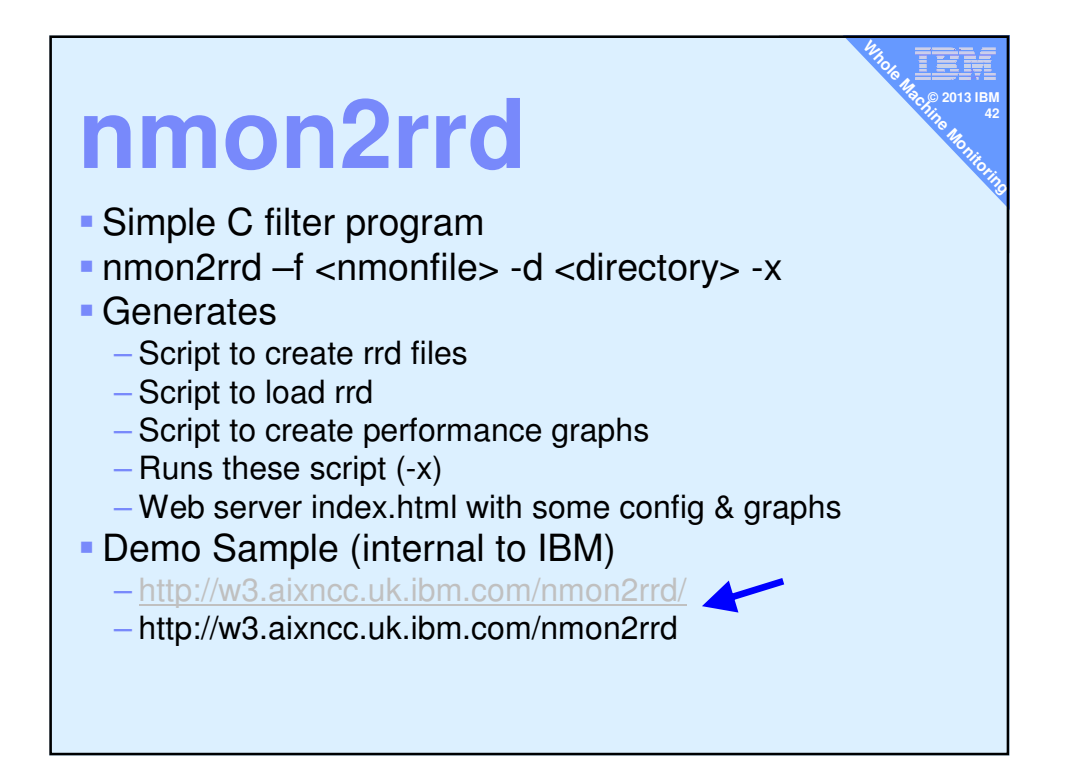

## **nmon2rrd Good and Bad**

#### Good

- **All processing on AIX**
- Creates a website for all to access
- Code released as a sample so C programs can do what ever they like.

≣, **© 2013 IBM 43**

**Ma<sub>ke A</sub>MACHINE** 

- Minimal skills: apache, index.html, written in C

### **Bad**

- **Its just the filter**
- You have to collect the nmon files, organise hierarchy of machines and days, script etc.
- **Post-mortem only**

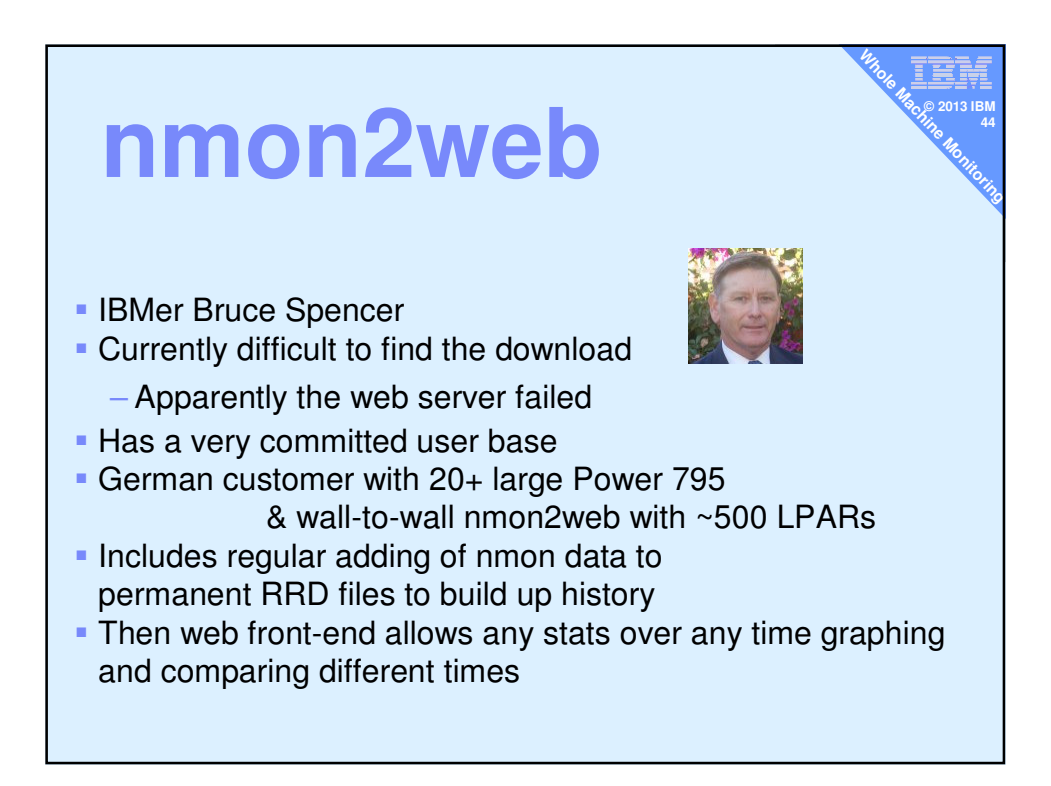

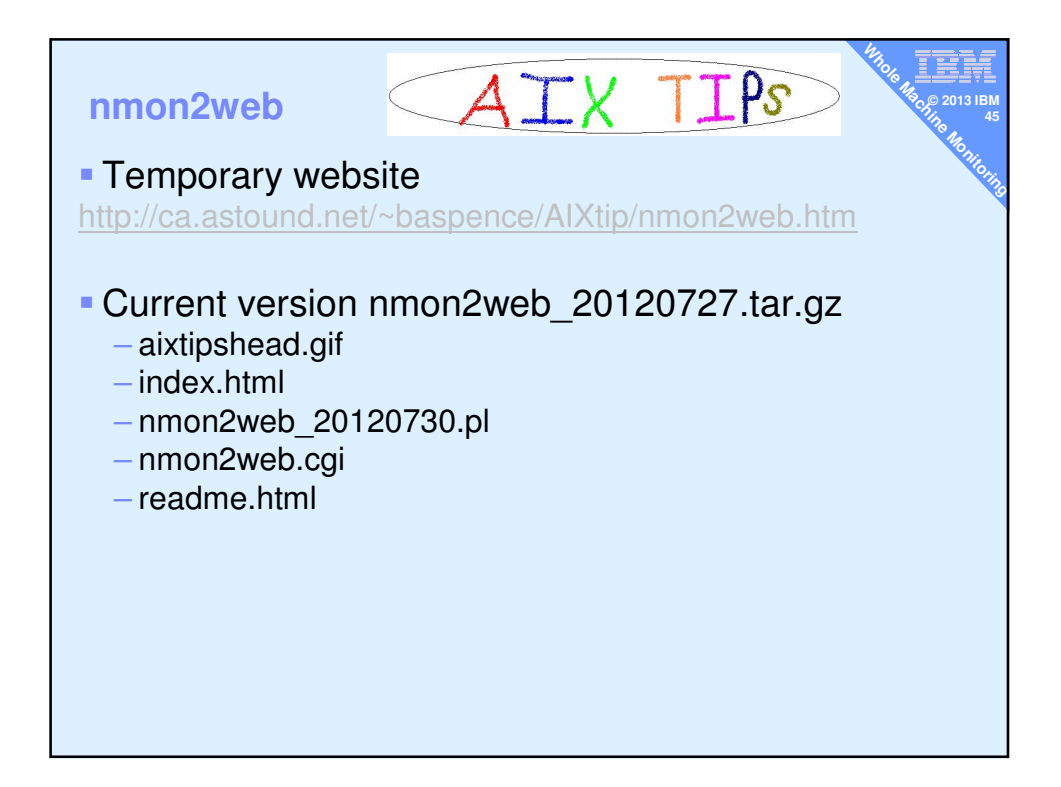

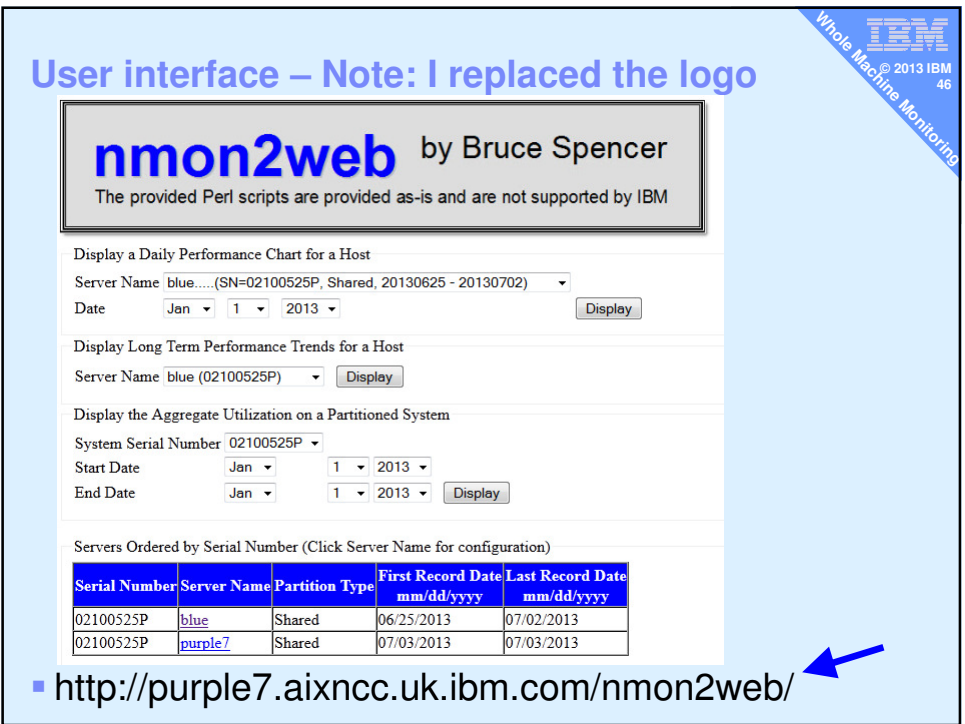

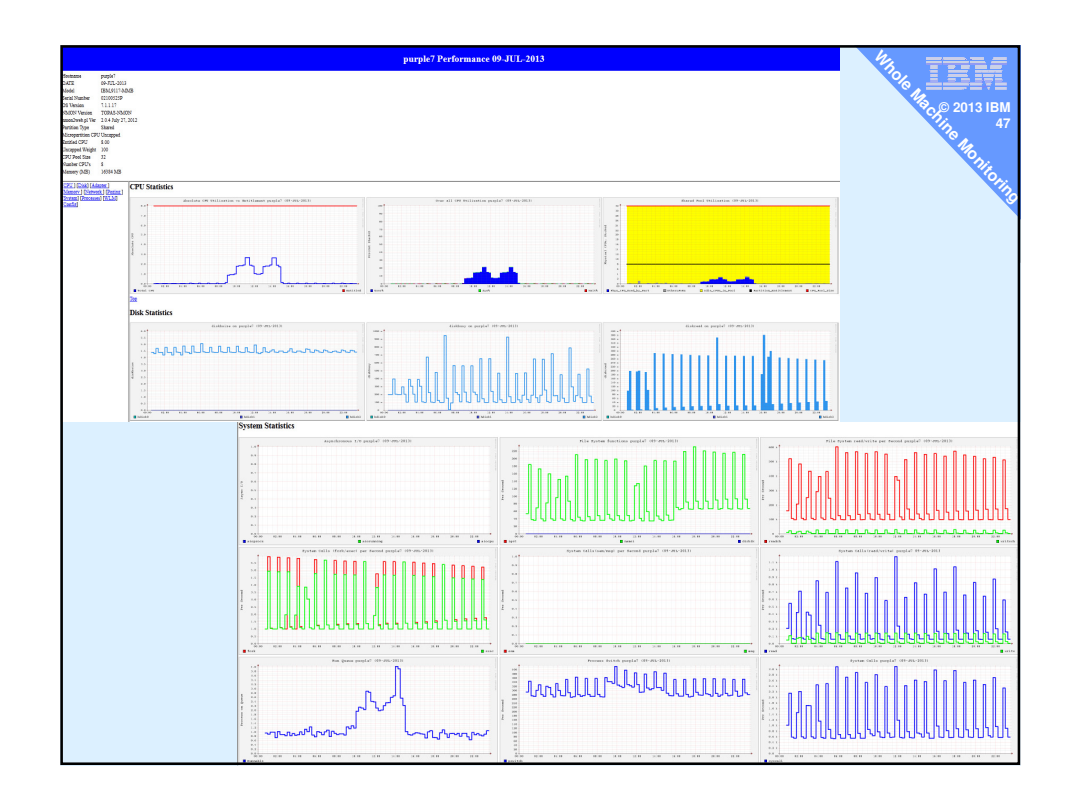

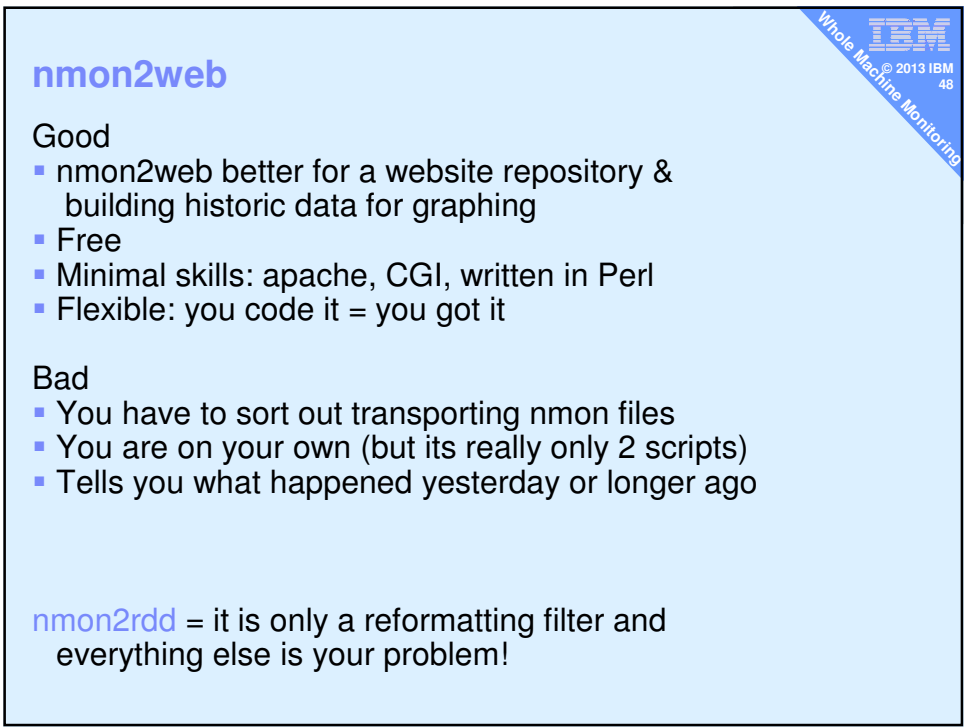

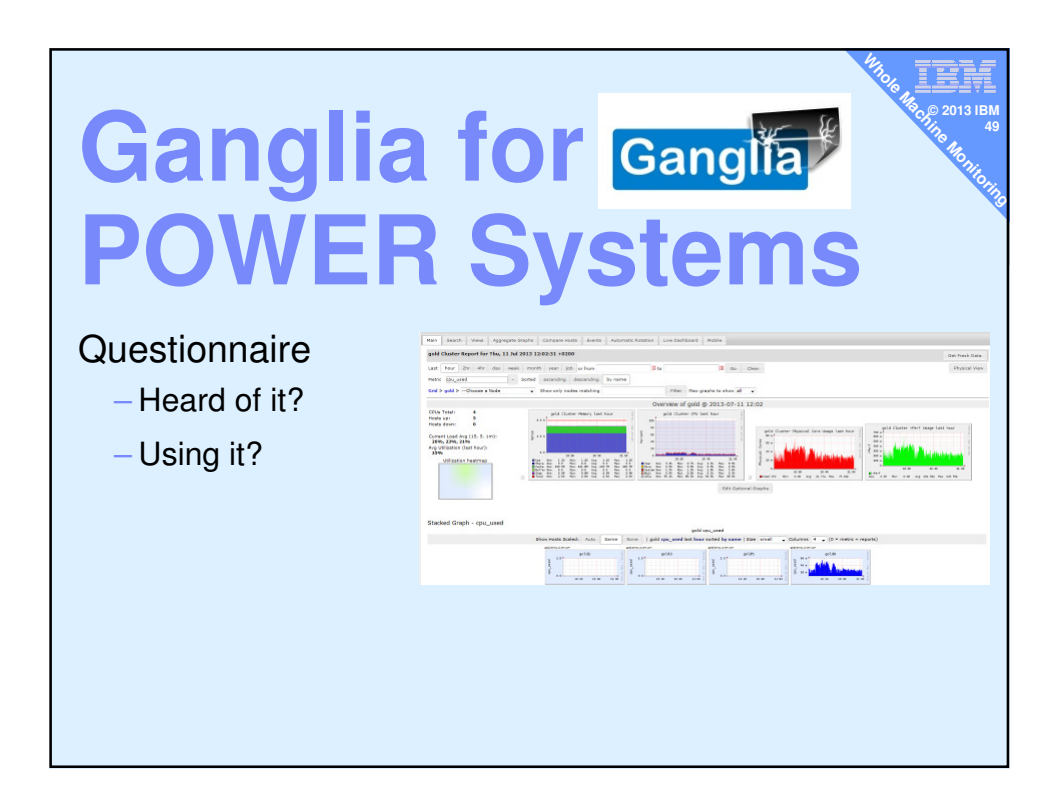

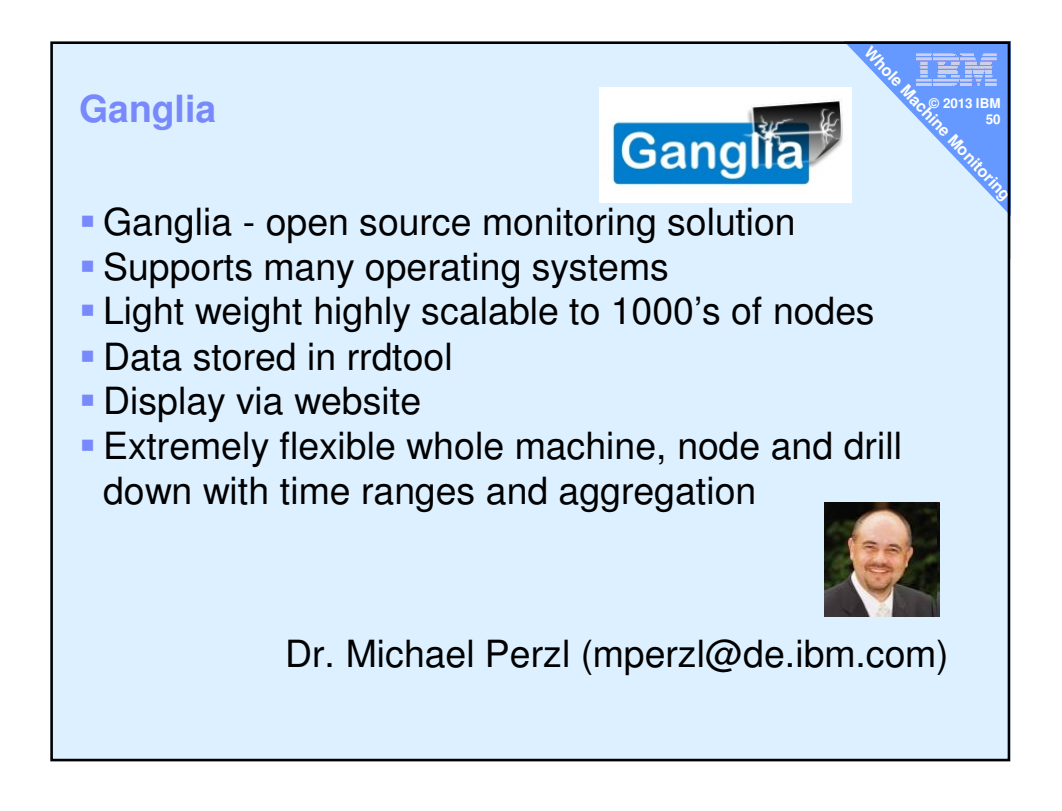

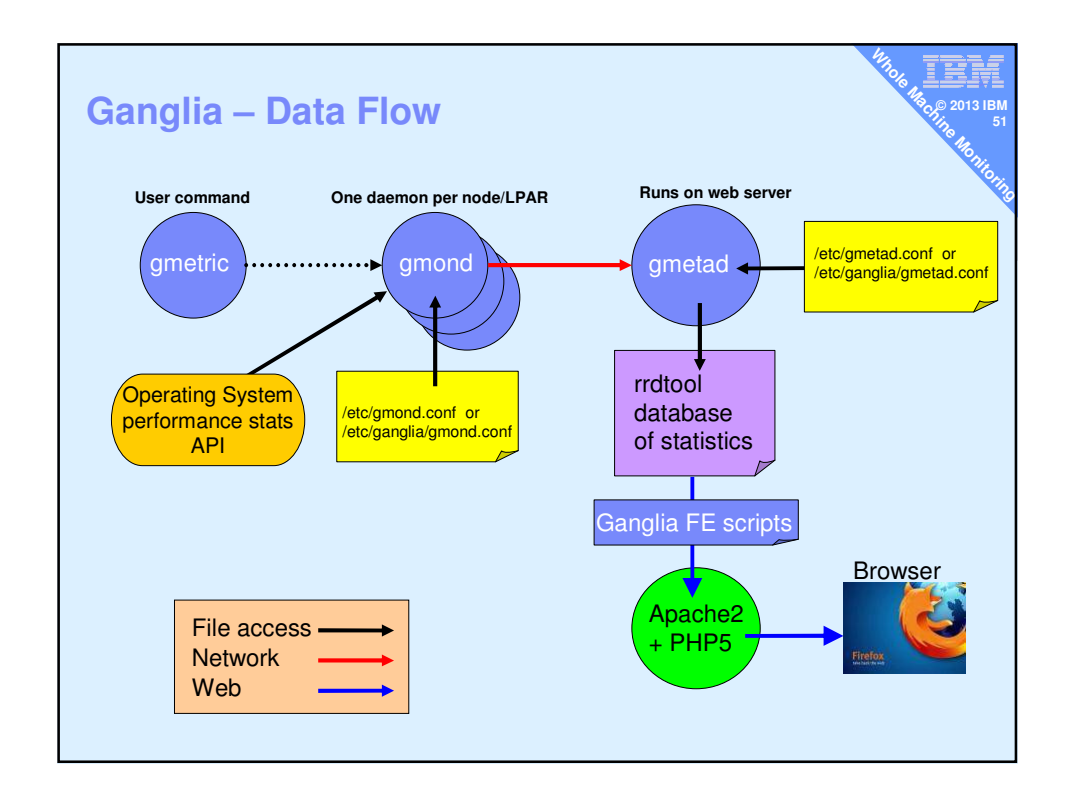

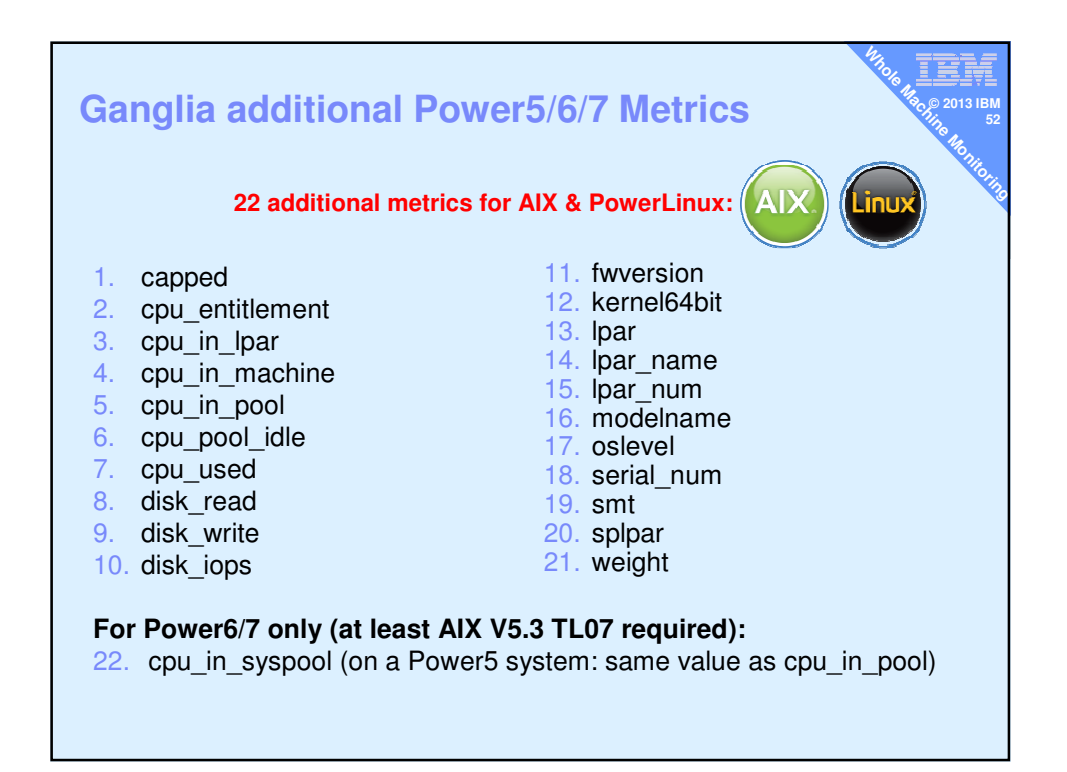

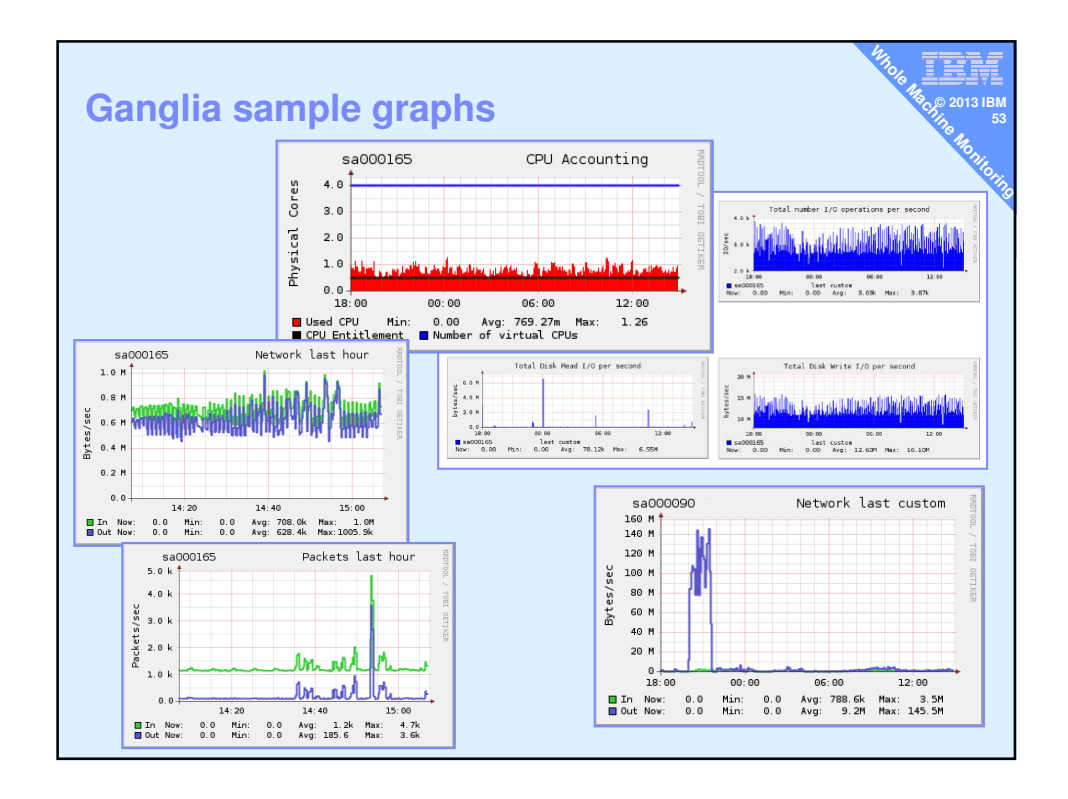

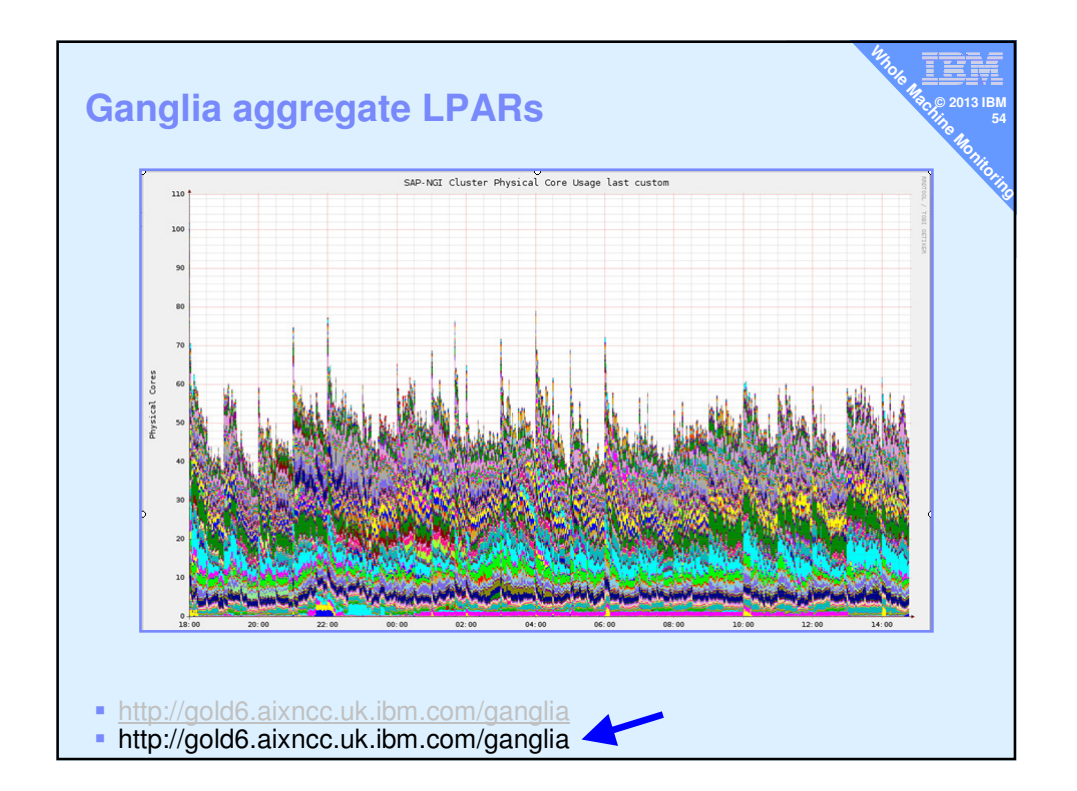

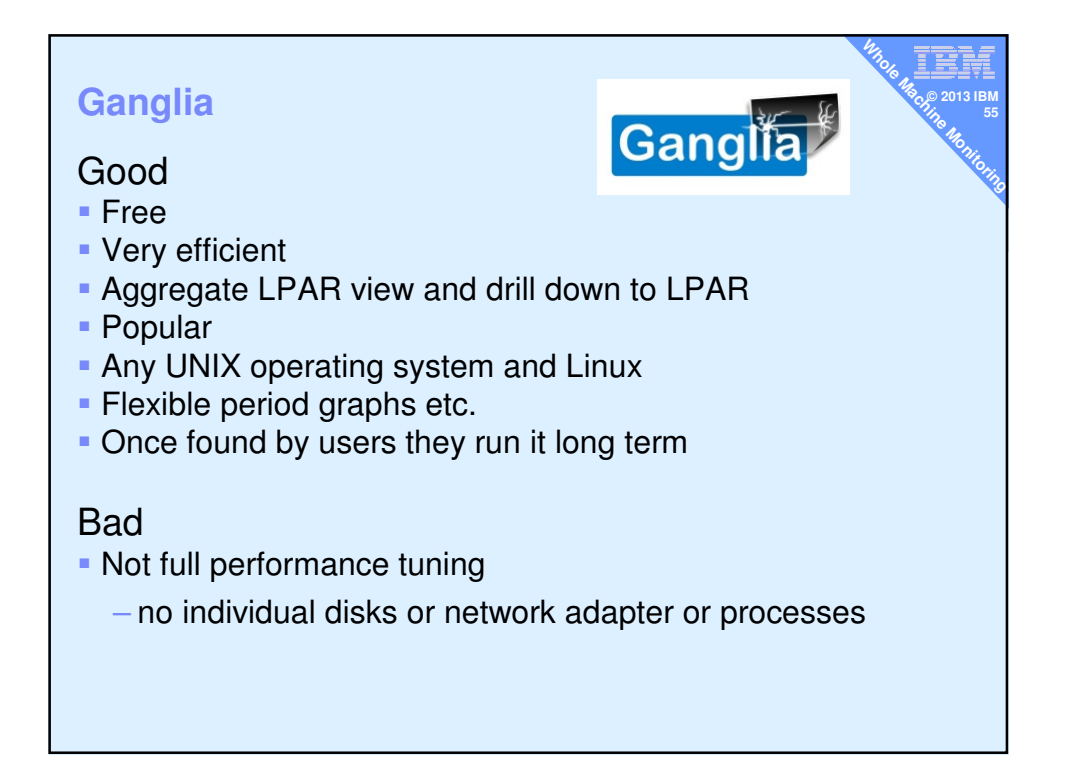

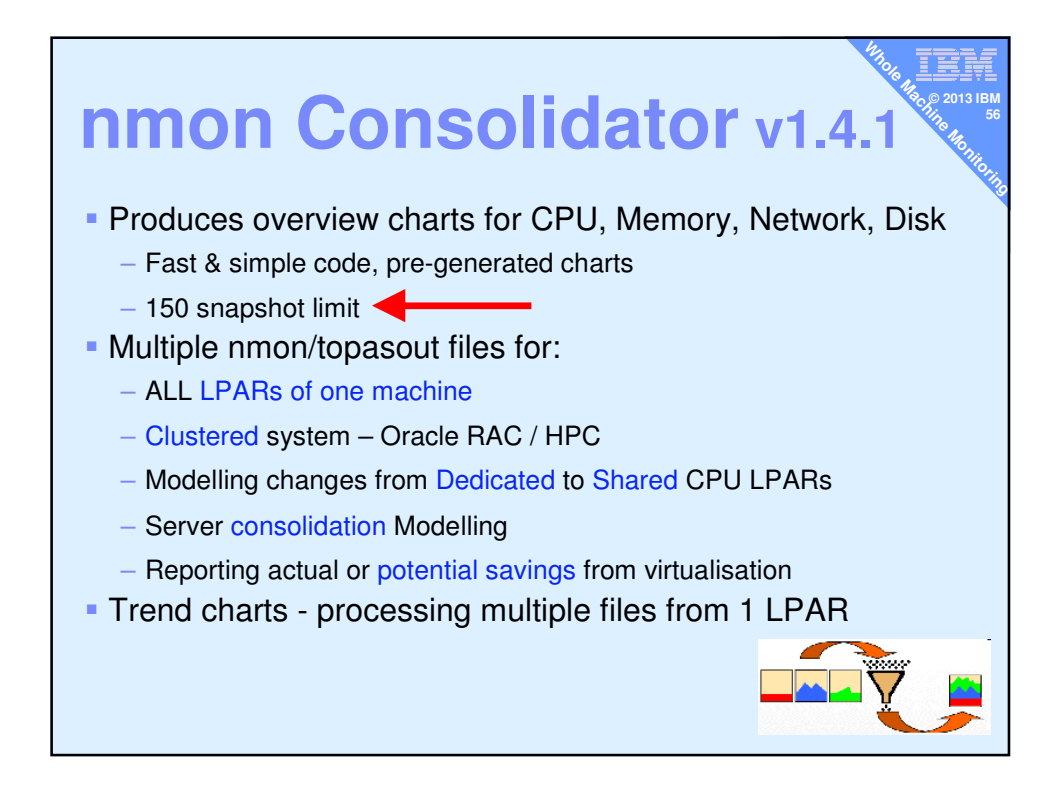

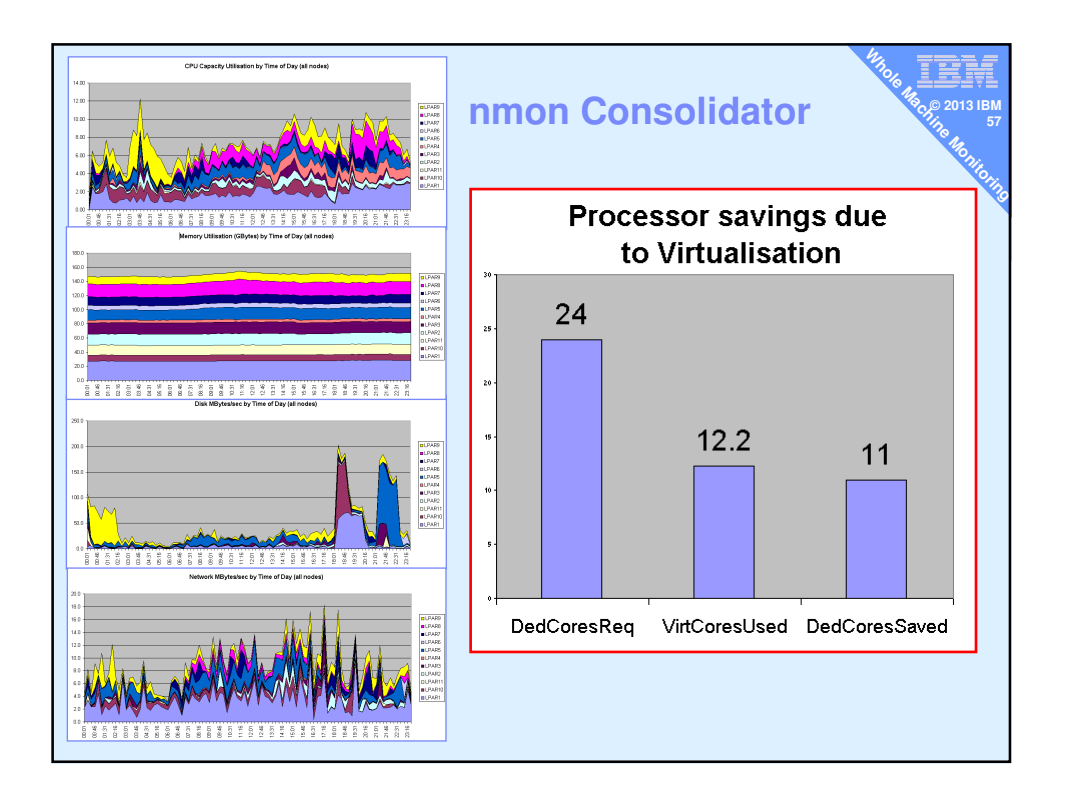

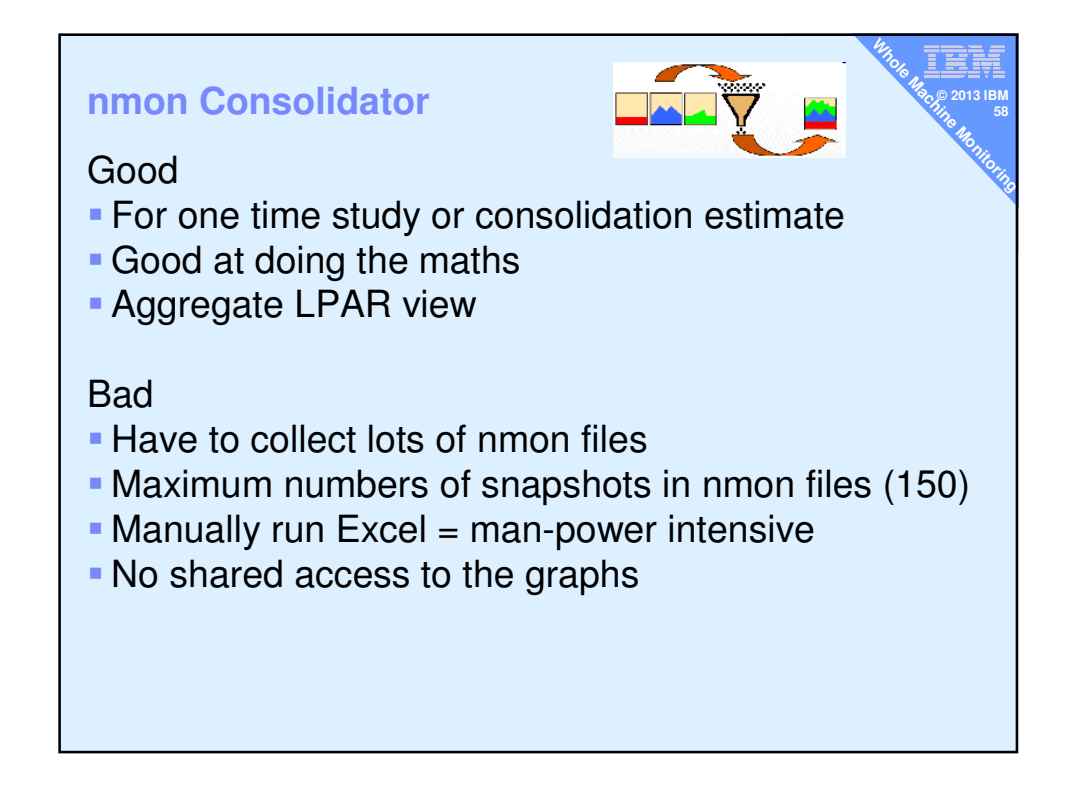

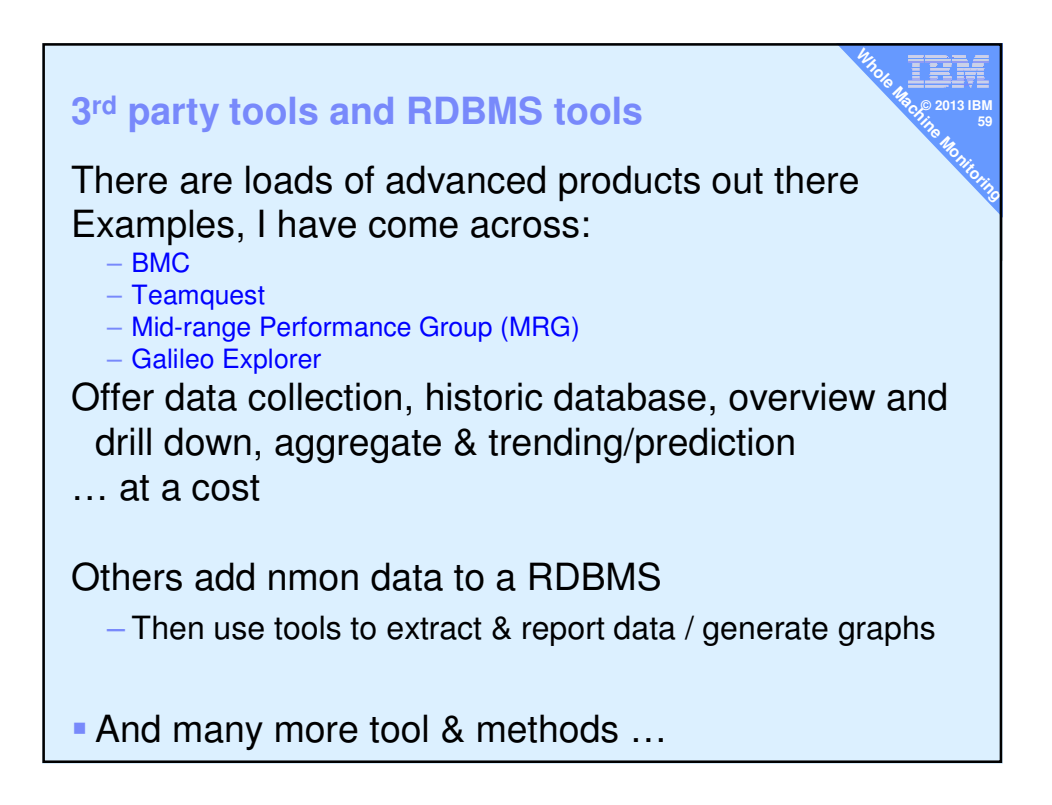

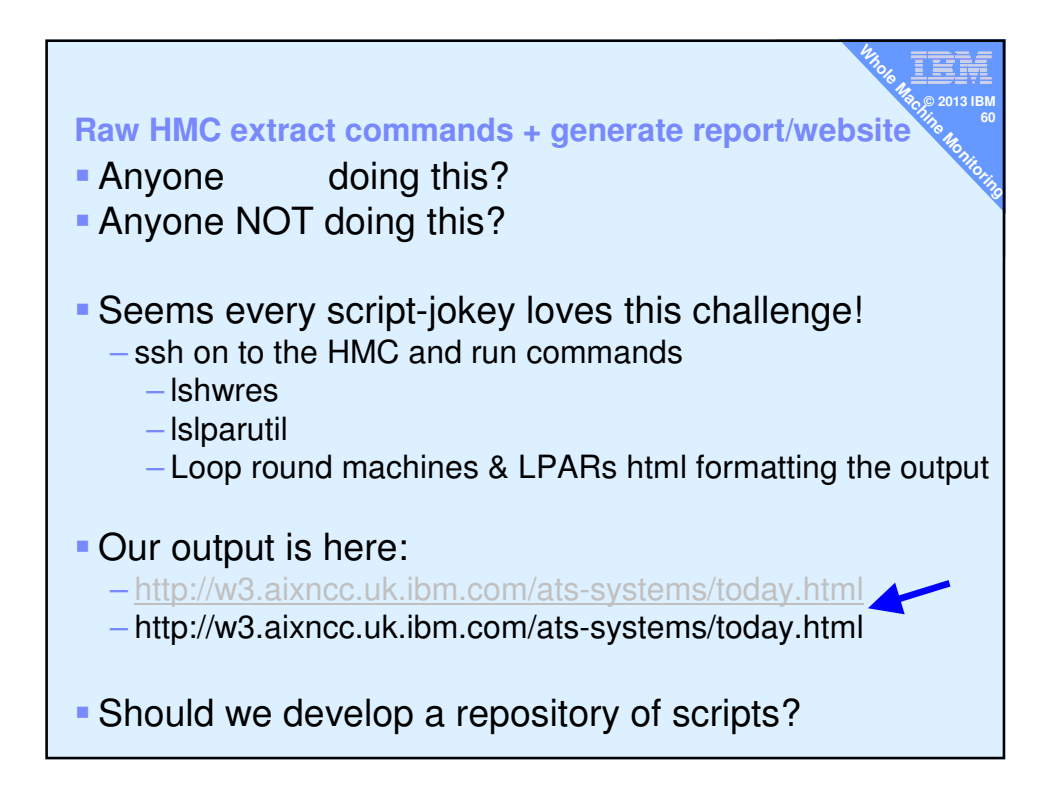

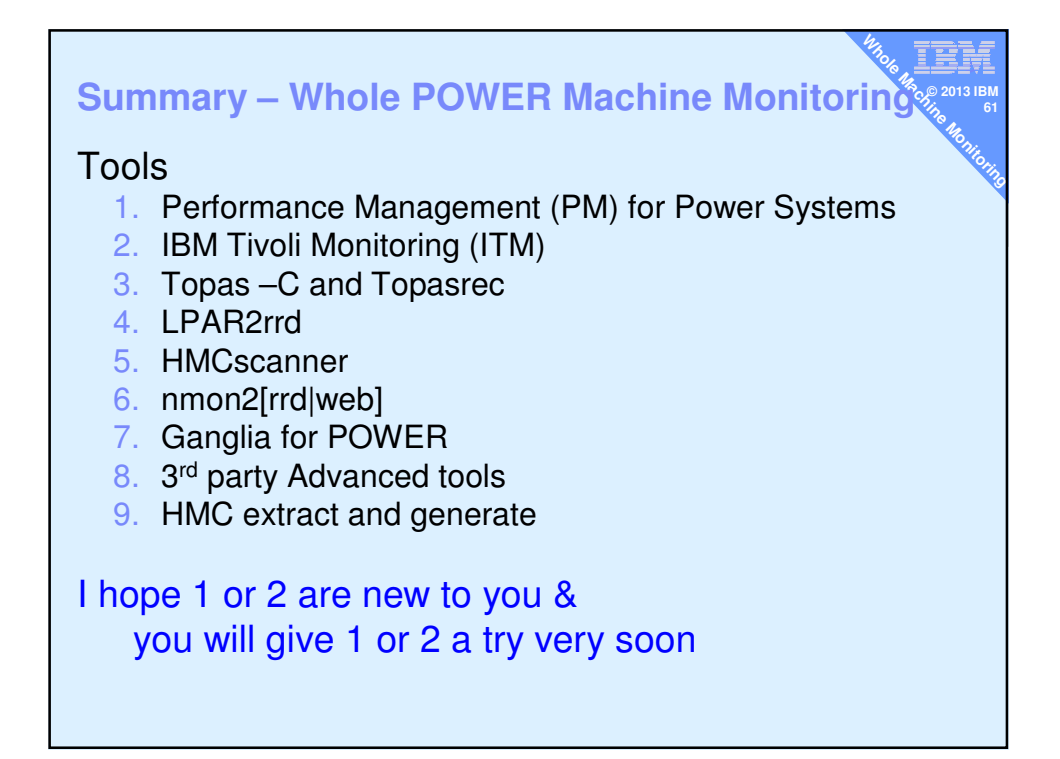

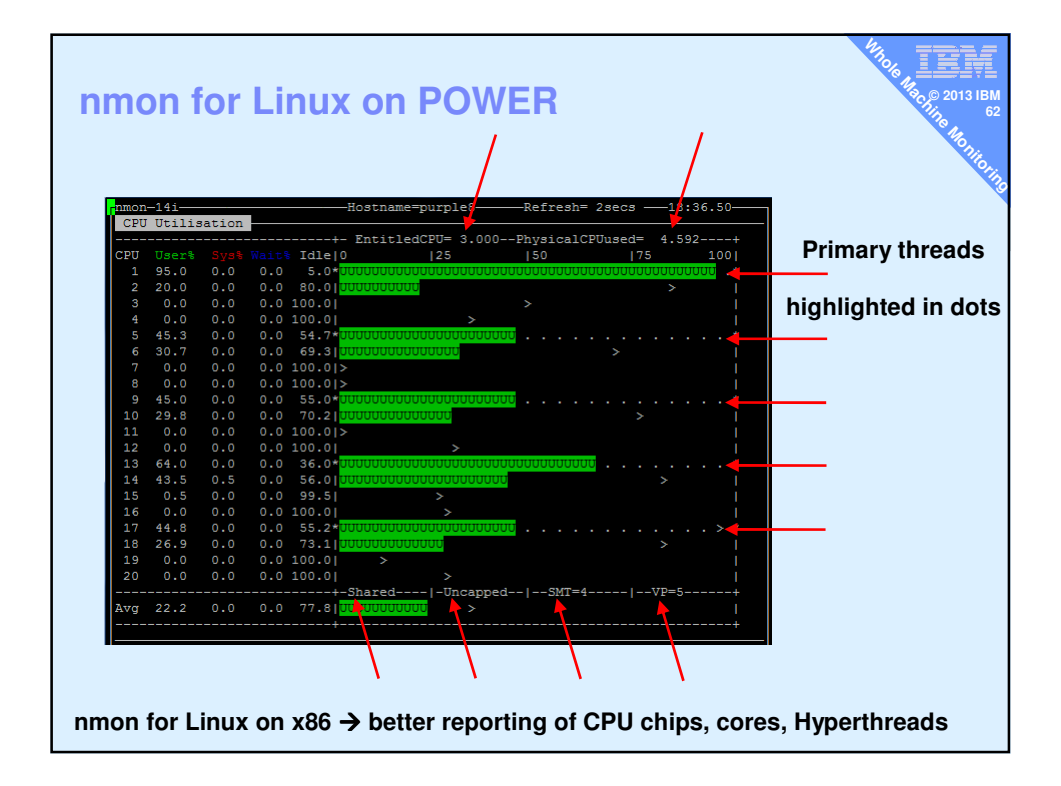

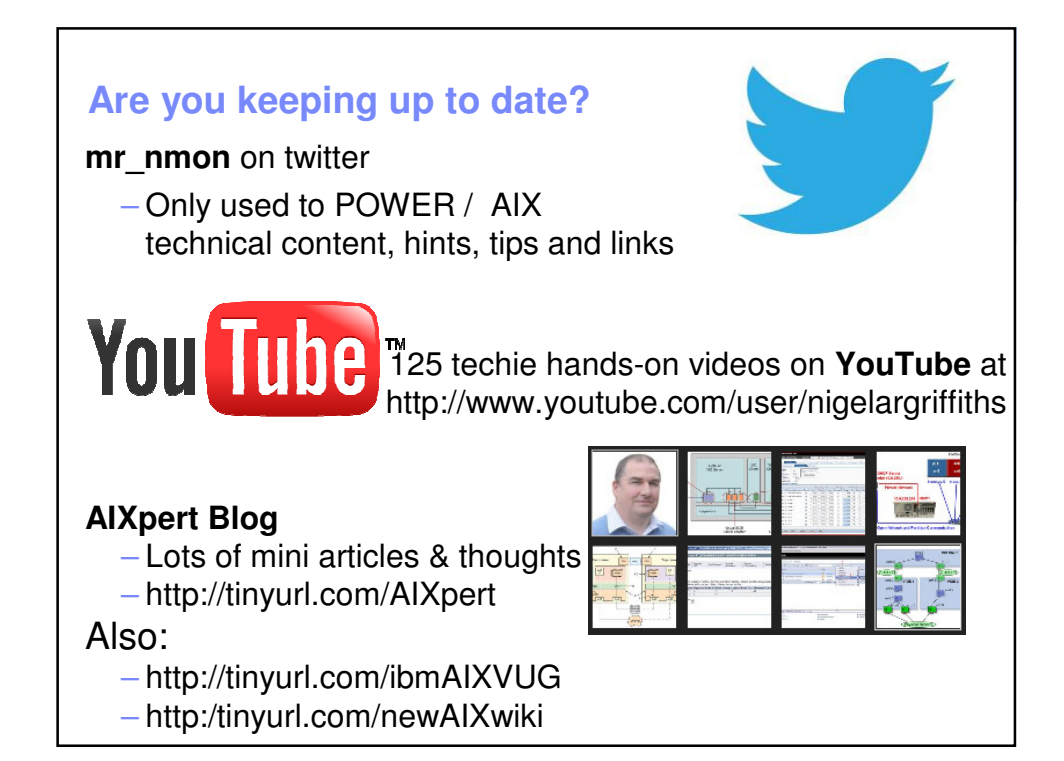

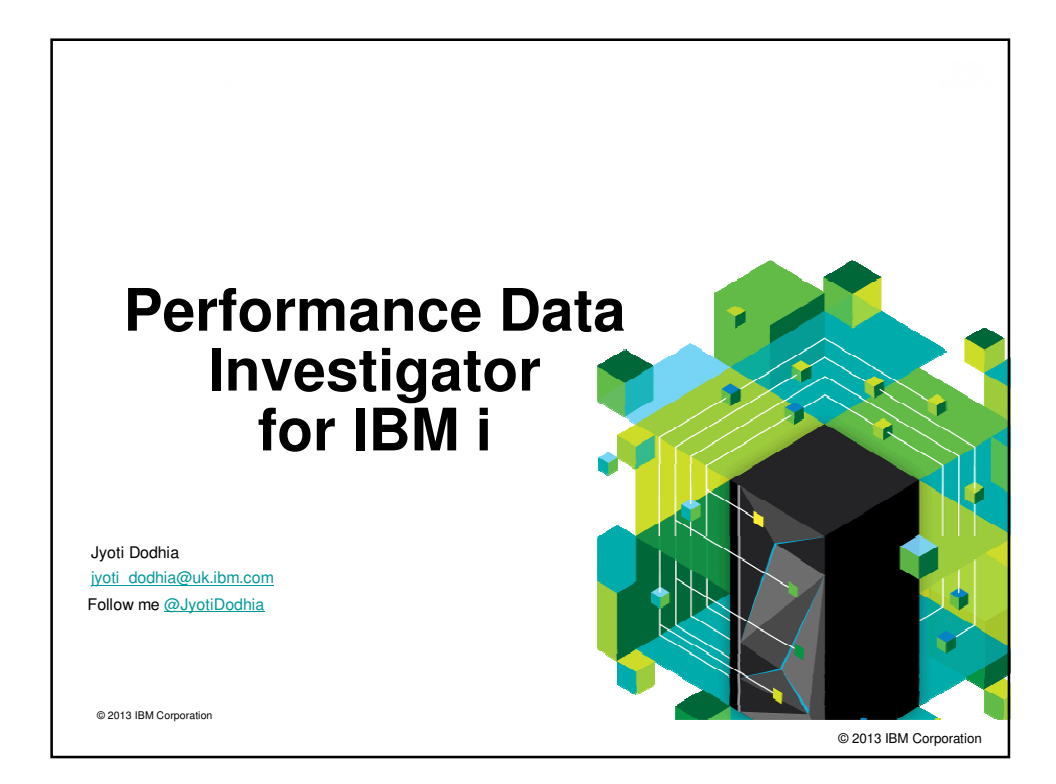

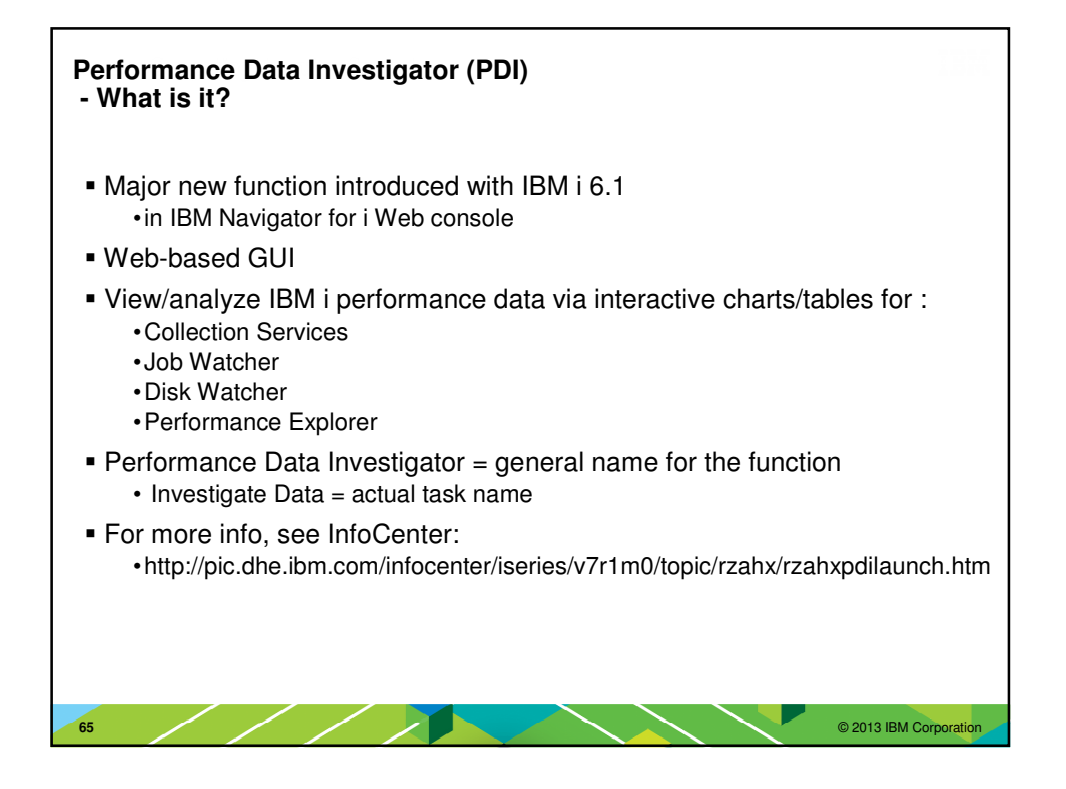

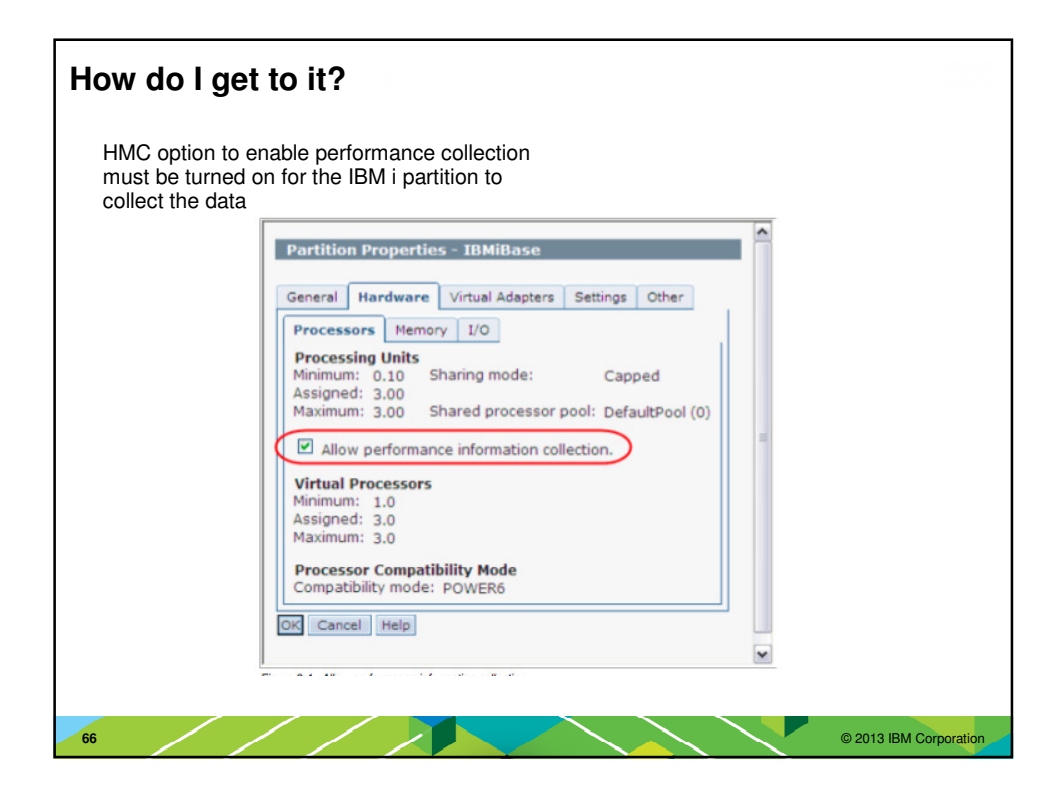

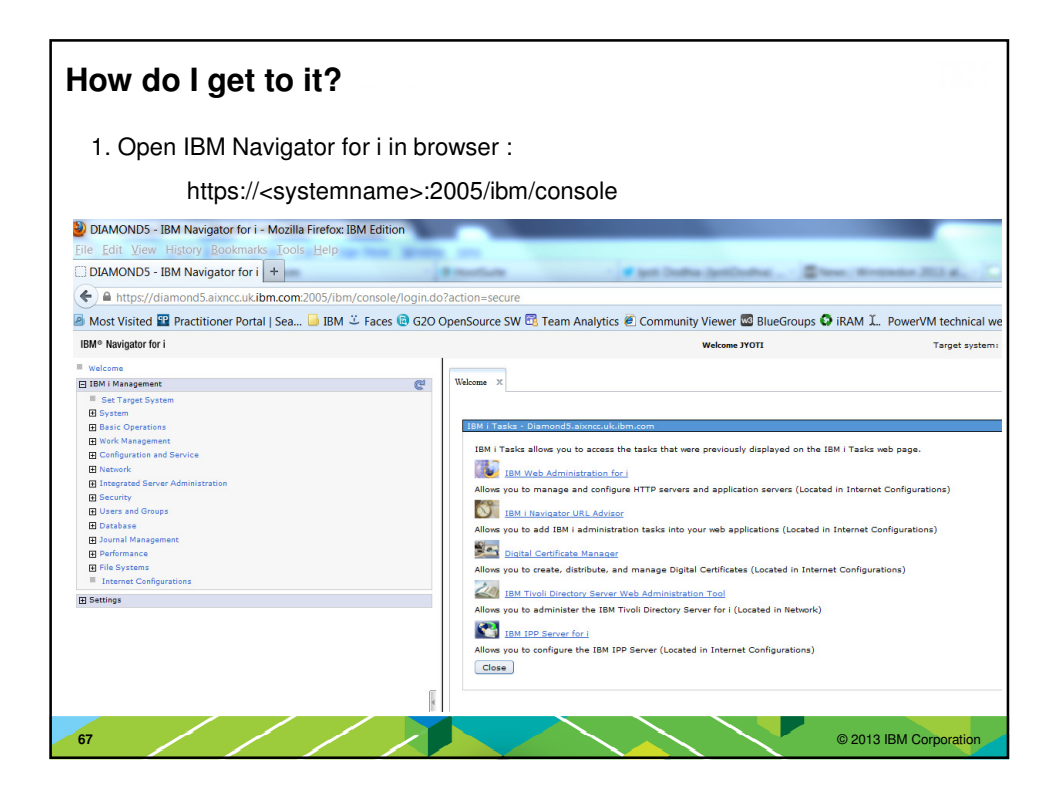

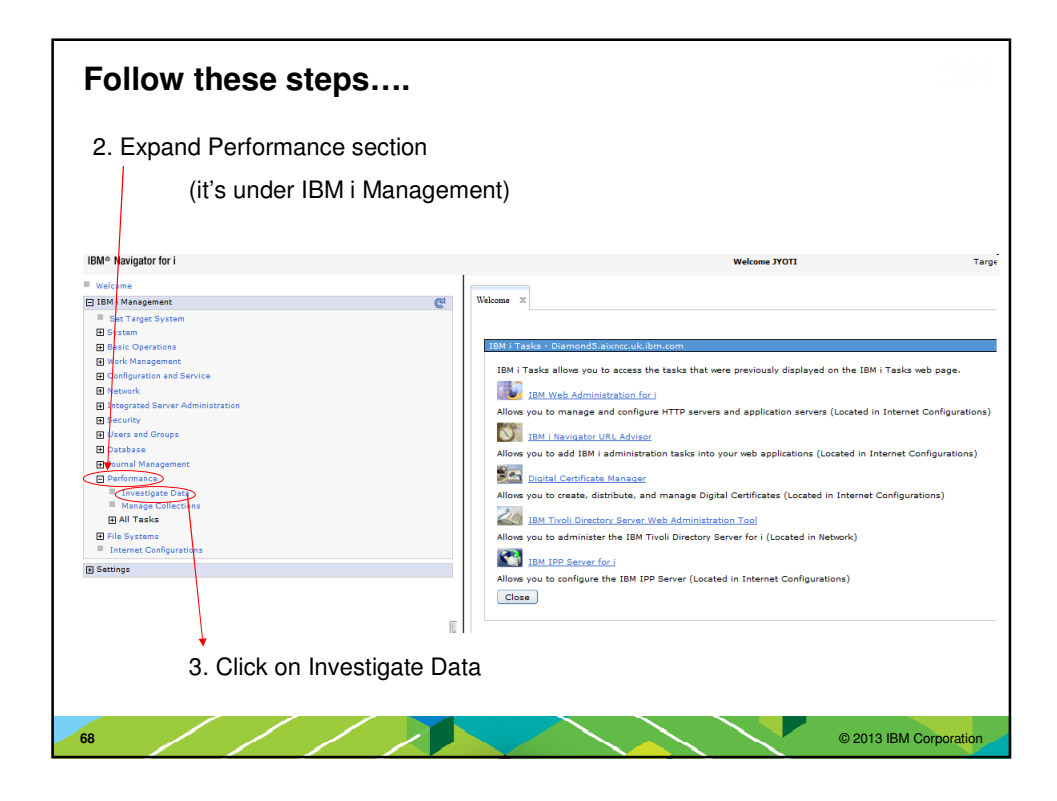

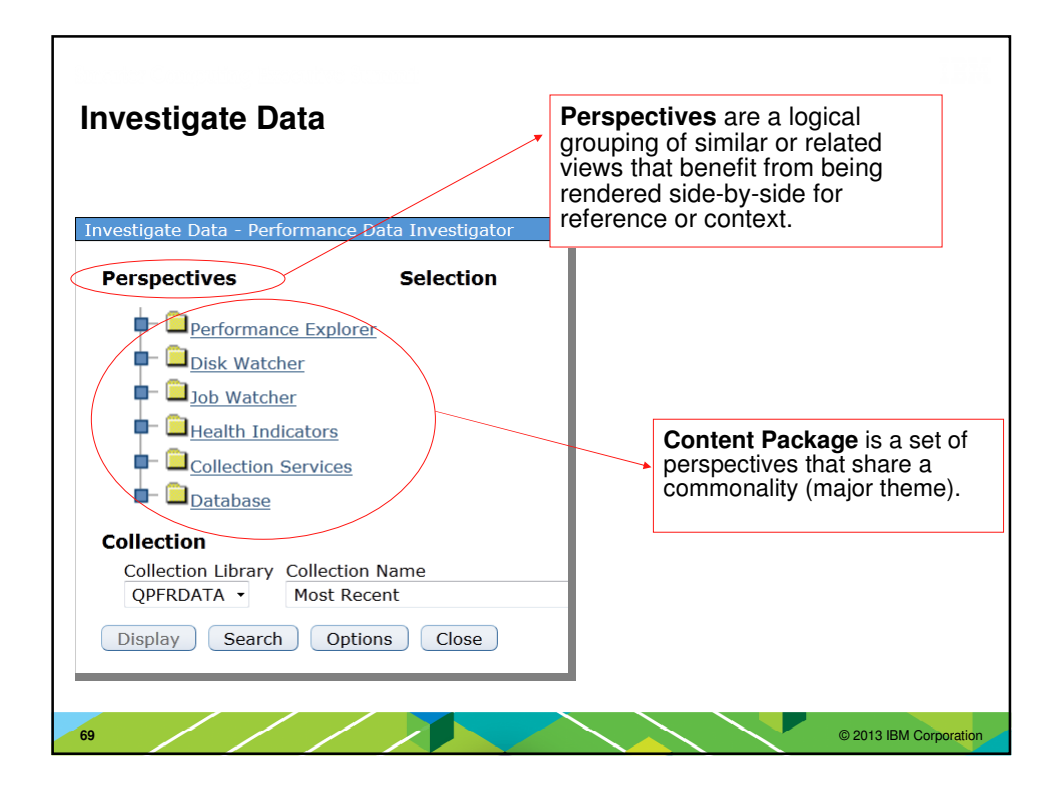

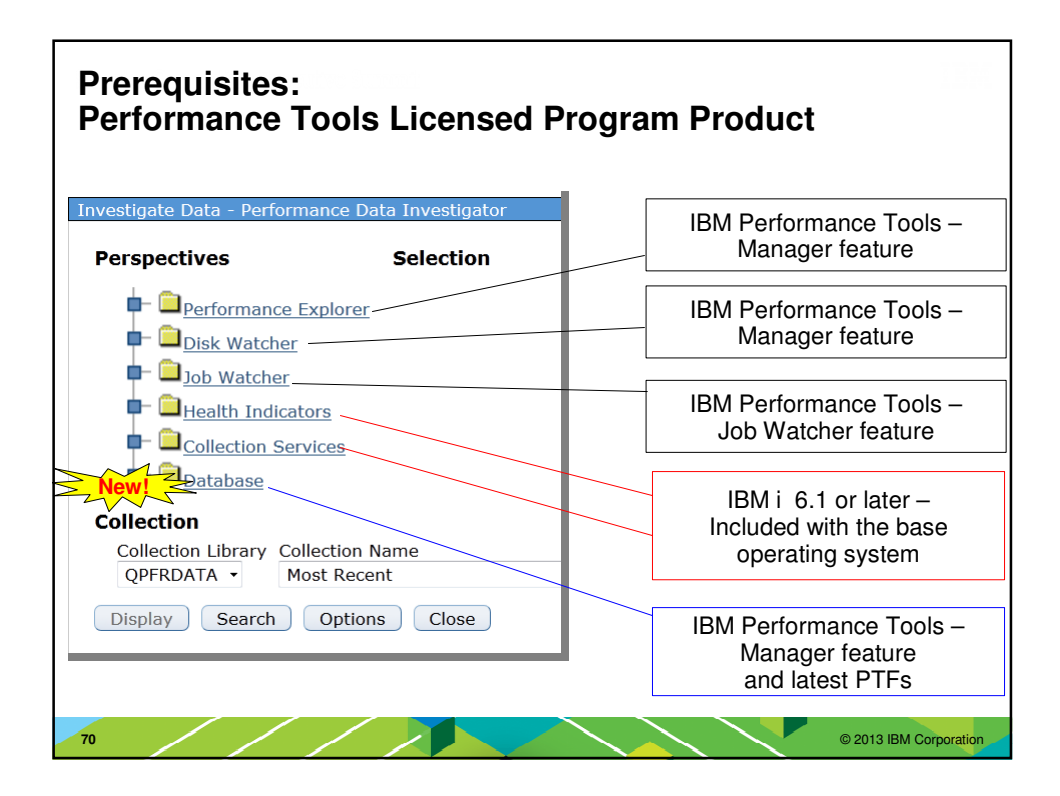

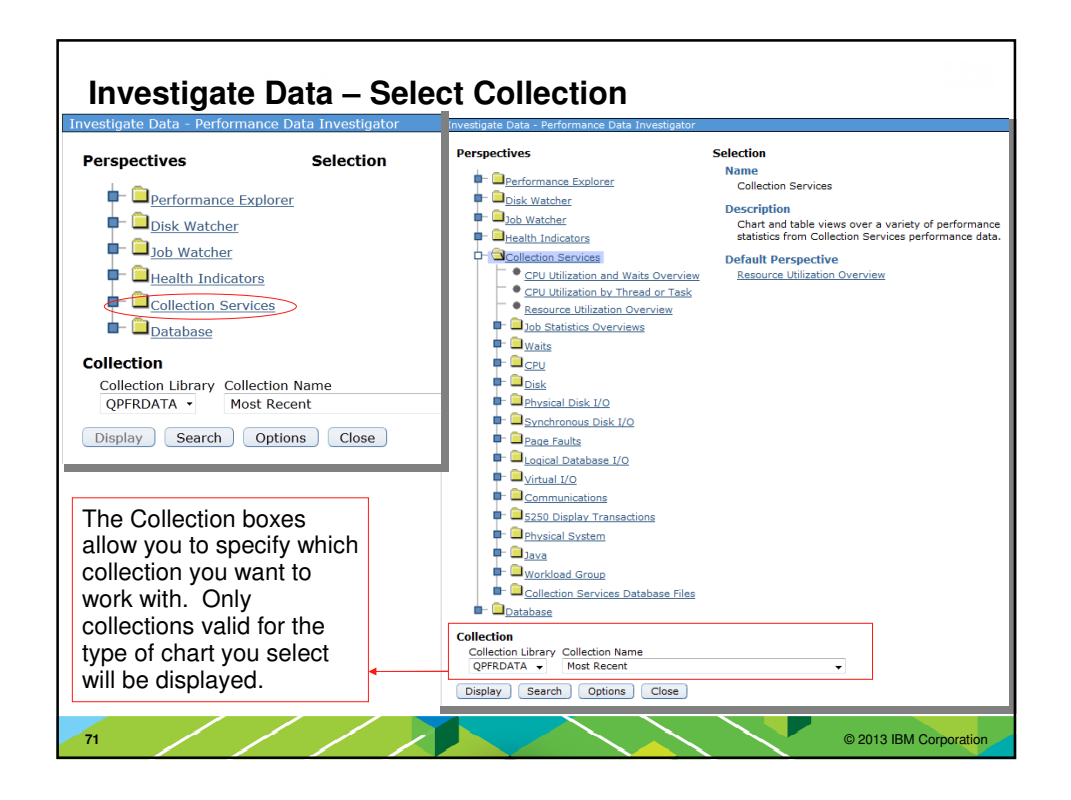

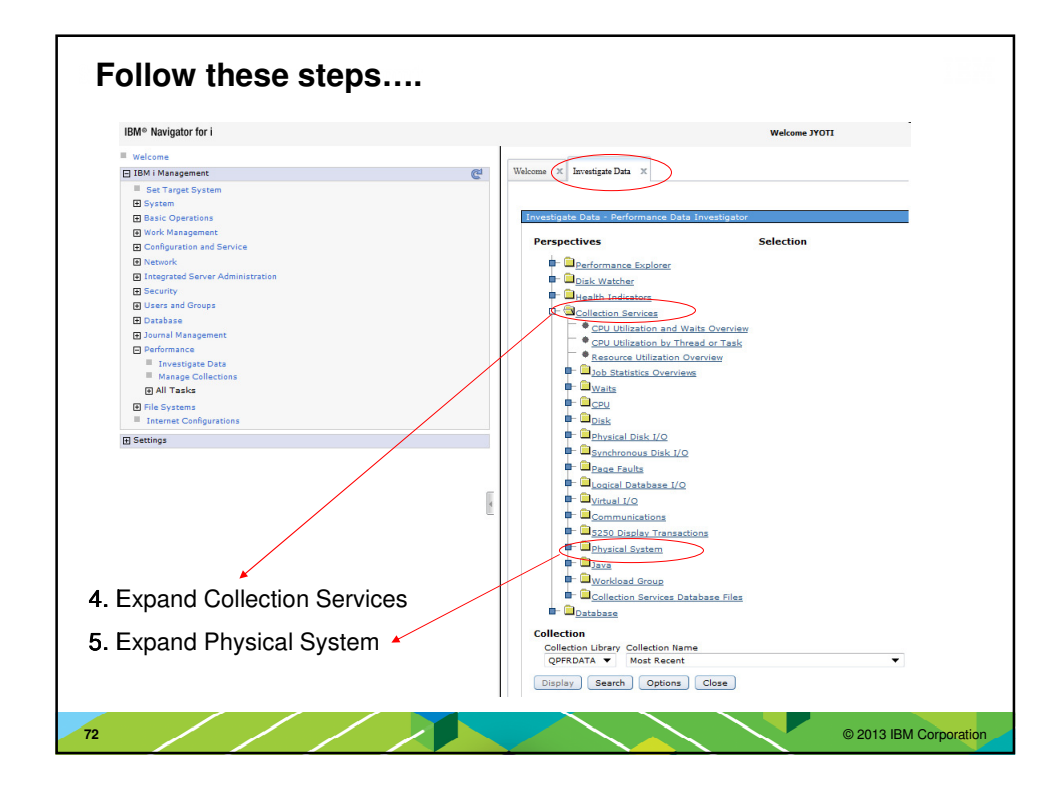

## **Physical System Charts**

Collection Services can collect certain high-level cross-partition processor performance metrics **For all logical partitions on the same single physical server regardless of operating system** Available on Power 6 and above, with a minimum firmware level xx340\_061

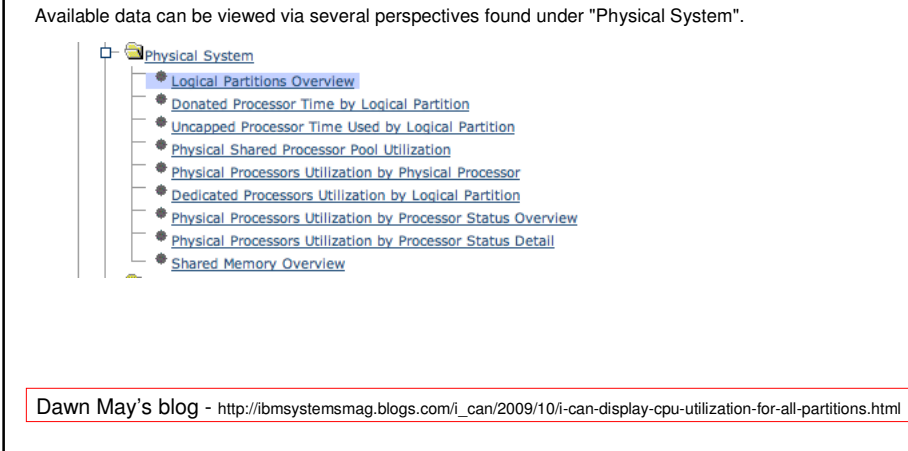

**73** © 2013 IBM Corporation

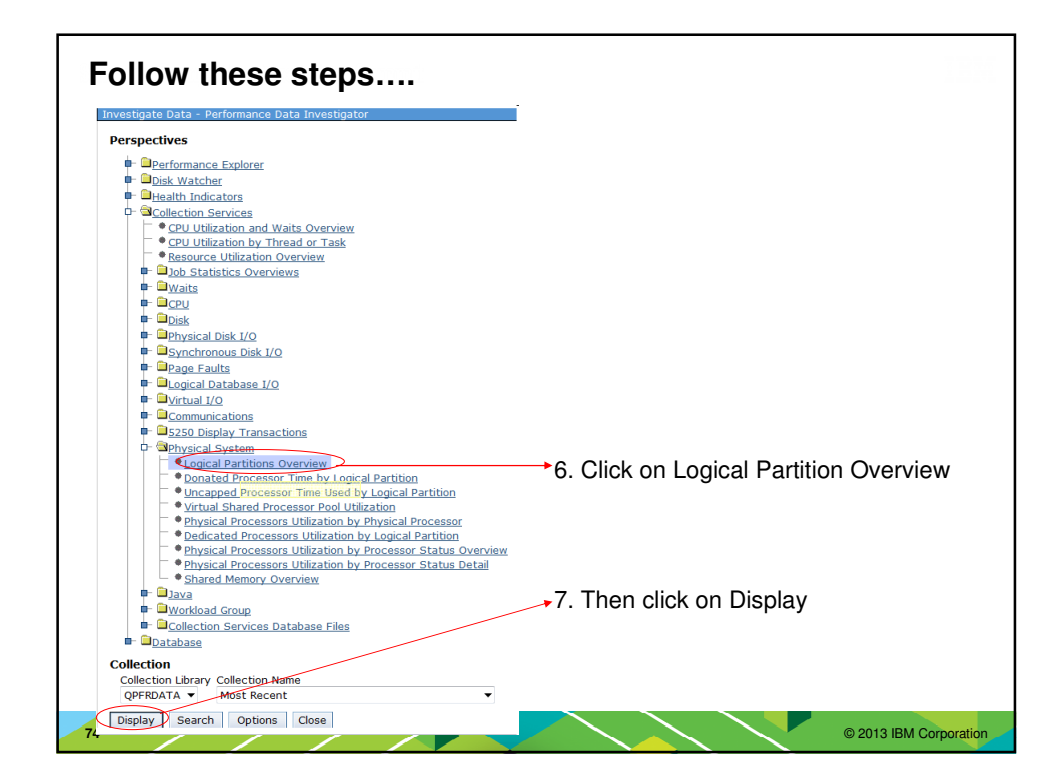

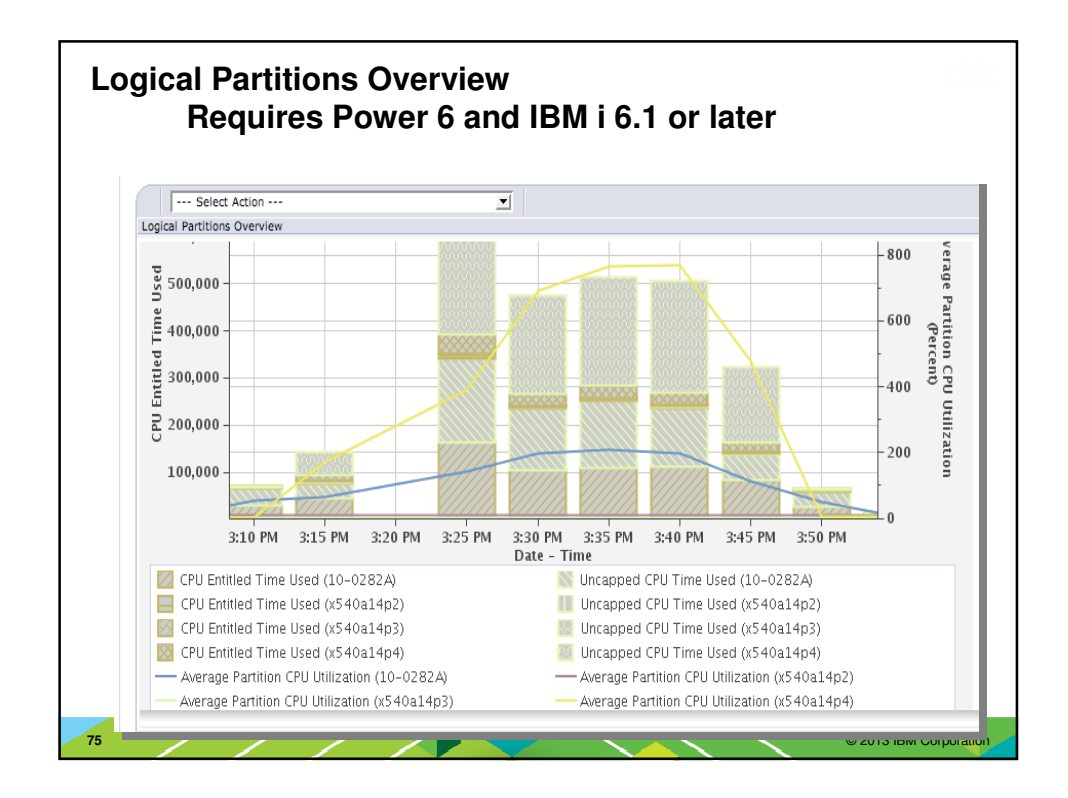

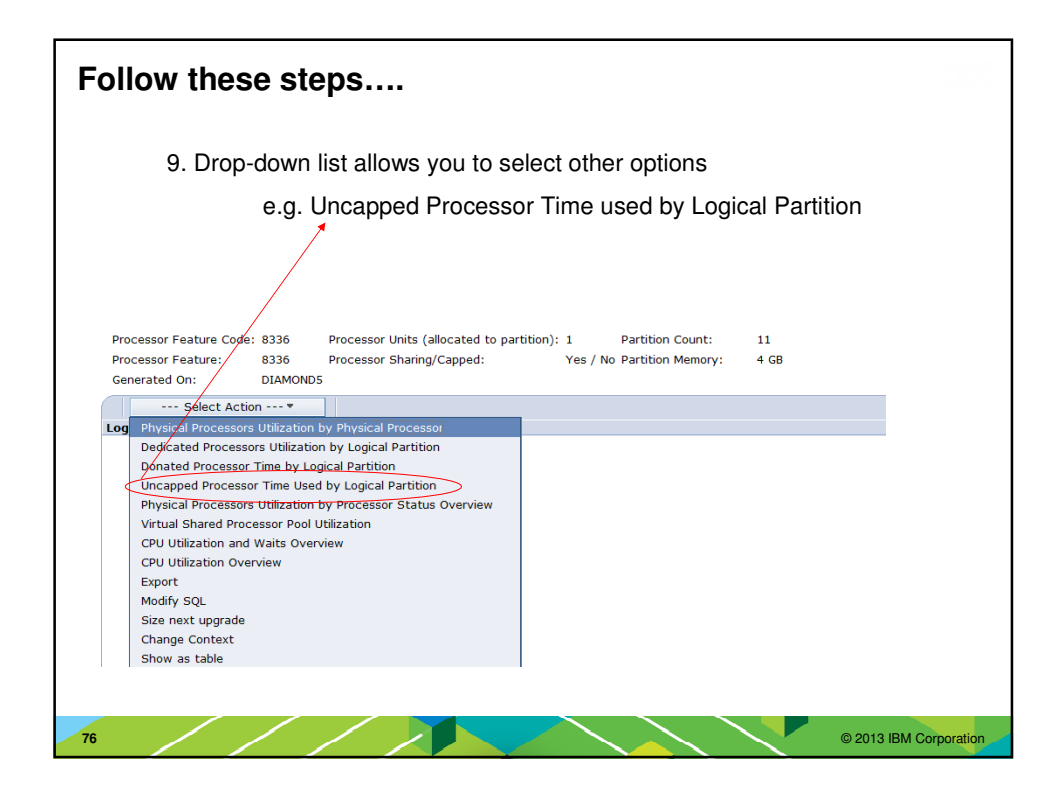

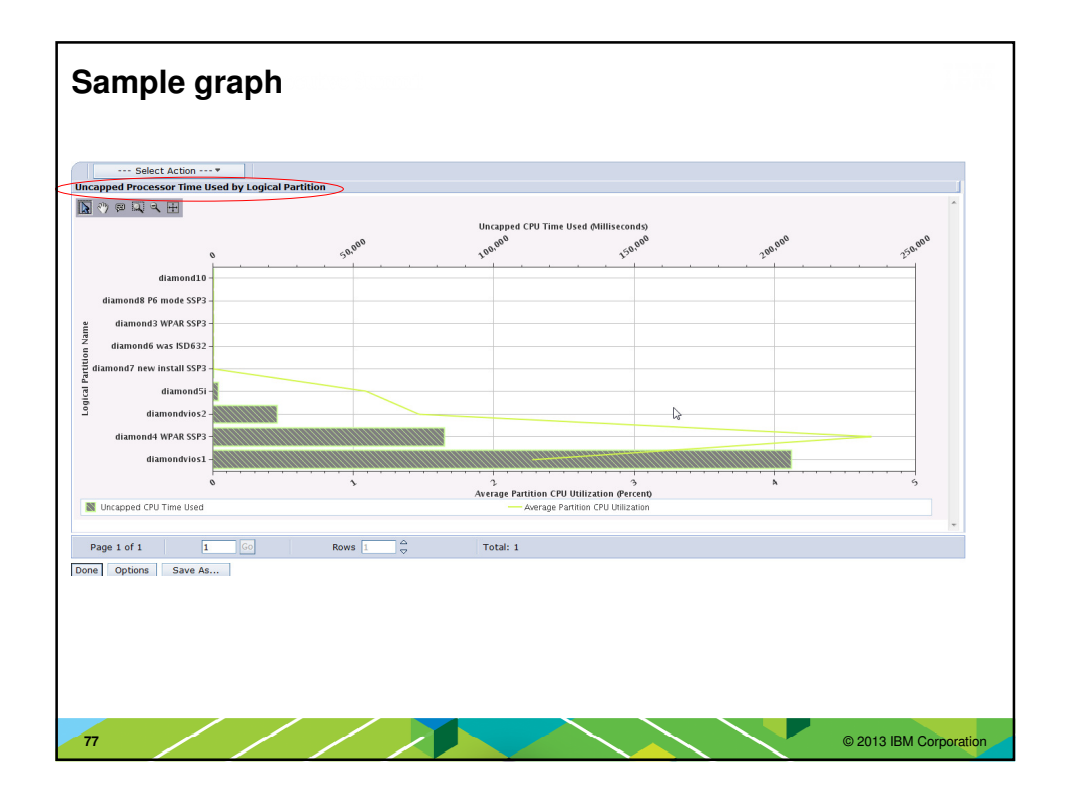

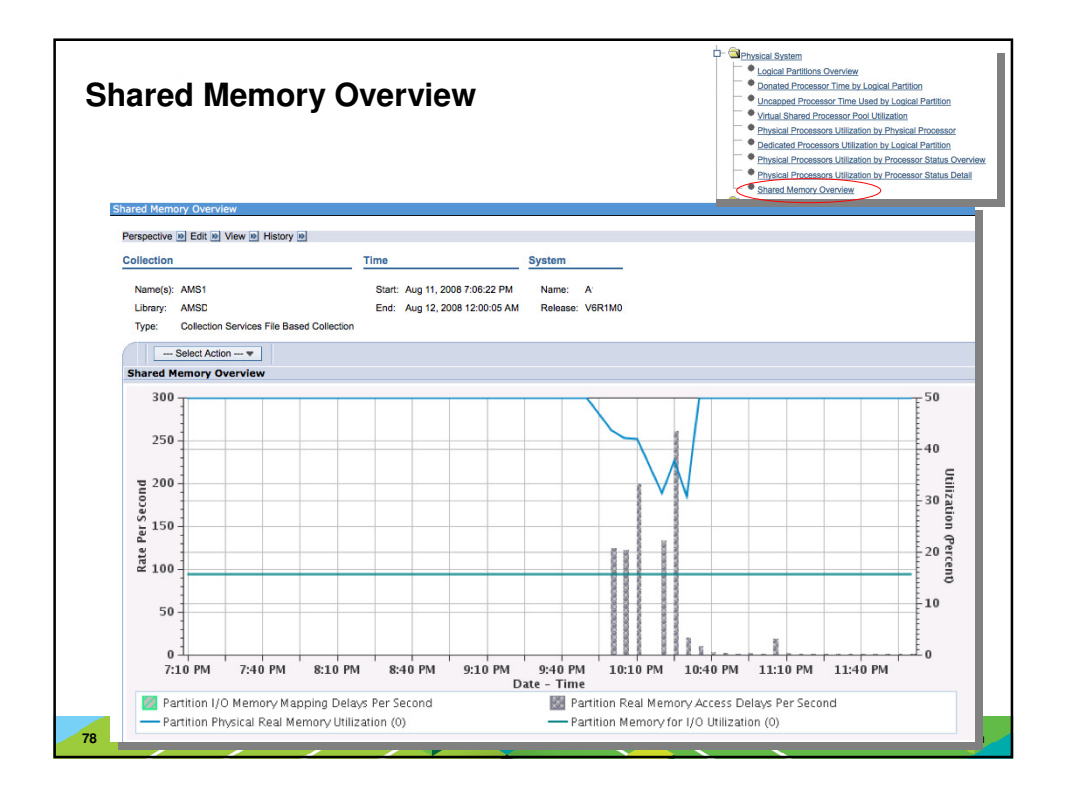

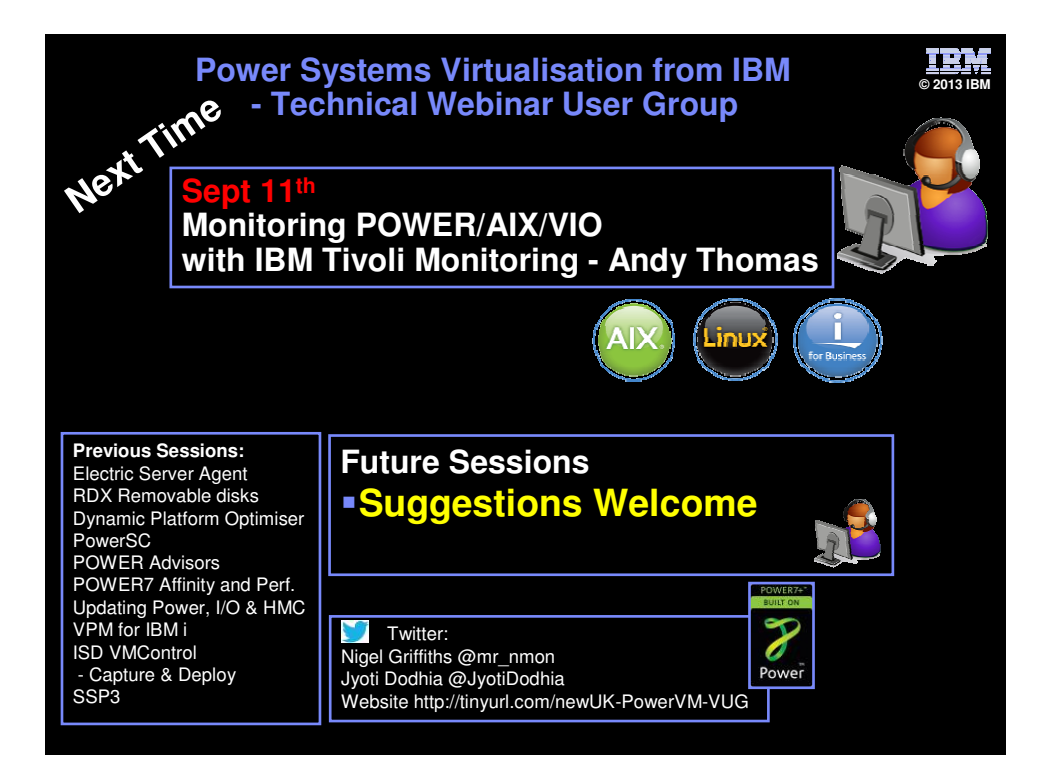